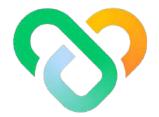

# Wellness

#### Dashboard | The Community Admin Guidebook

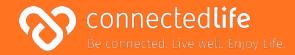

# Overview

Last updated: August 11, 2023, Version 39

This guide will take you through the steps on how to use the Community Admin dashboard. The platform is designed to help you conveniently keep track of your population activities and improve overall population wellness.

Some key features of the platform are to:

- Track overall population wellness and engagement levels
- View distribution charts of population activities and challenge progress
- Create health challenges and invite participants
- Manage users and segment them into group

\*Please note: Set the screen resolution of the browser to 100% (fit to screen) for the best viewing experience & to avoid any screen distortion.

#### Table of Contents

| G | et Started                               | 5  |   | Deletir |
|---|------------------------------------------|----|---|---------|
| I | Login                                    | 6  |   | Sendin  |
| I | Setting Your Password                    | 7  |   |         |
|   |                                          |    | C | ommuni  |
| С | ommunity & Sub Community                 | 8  |   | About   |
| I | About Community & Sub Community          | 9  |   | Adding  |
| I | Adding Sub Community                     | 10 |   |         |
| I | Editing Sub Community                    | 11 | S | ub Com  |
| I | Assigning Sub Community Administrators   | 12 |   | About   |
| I | Assigning Users to Community             | 13 |   | Adding  |
| I | Assigning Users and Sub Community Admins |    |   | Editing |
|   | to Sub Community                         | 15 |   | Deletir |
|   |                                          |    |   |         |

#### Users

- About Users updated 3/Jul/23 Users List Summary Inviting New Users
- I Onboard & Assign User

Editing User

| 5  | Ι | Deleting User                         |
|----|---|---------------------------------------|
| 6  | I | Sending Broadcast Message to User(s)  |
| 7  |   |                                       |
|    | C | ommunity Administrators               |
| 8  | I | About Community Administrators        |
| 9  | I | Adding Community Administrator        |
| 10 |   |                                       |
| 11 | S | ub Community Administrators           |
| 12 |   | About Sub Community Administrators    |
| 13 | I | Adding Sub Community Administrators   |
|    | I | Editing Sub Community Administrators  |
| 15 |   | Deleting Sub Community Administrators |
|    |   |                                       |
| 17 | S | upport Team                           |
| 18 |   | About Support Team                    |
| 19 |   | Viewing User Assigned to              |
| 20 |   | Support Team Member                   |
|    |   |                                       |

Assigning User to Support Team Member 

| 28 | Ρ | opulation Overview                                         | 42 |
|----|---|------------------------------------------------------------|----|
| 29 |   | About Population Overview                                  | 44 |
|    |   | Key Statistics                                             | 45 |
| 30 |   | Population Analysis                                        | 46 |
| 31 |   | <ul> <li>About Population Analysis</li> </ul>              | 46 |
| 32 |   | <ul> <li>Population Wellness Score</li> </ul>              | 47 |
|    |   | <ul> <li>Population Wellness Segment</li> </ul>            | 48 |
| 33 |   | <ul> <li>Population Engagement</li> </ul>                  | 49 |
| 34 |   | ◦ Groups                                                   | 50 |
| 35 |   | ◦ Challenges                                               | 51 |
| 36 | I | Population Activity Distribution                           | 52 |
| 37 |   | <ul> <li>About Population Activity Distribution</li> </ul> | 52 |
|    |   | <ul> <li>BMI and Waist Circumference</li> </ul>            | 53 |
| 38 |   | ◦ Exercise and Sedentary Time                              | 54 |
| 39 |   | ◦ Active Zone Minutes and Distance Covered                 | 55 |
|    |   | ◦ Steps and Sleep                                          | 56 |
| 40 |   | $\circ~$ Fruits & Vegetables and Processed Food            | 57 |
| 41 |   | <ul> <li>Water Intake and Mood &amp; Stress</li> </ul>     | 58 |
|    |   | <ul> <li>Alcohol and Smoking</li> </ul>                    | 59 |
|    |   | -                                                          |    |

# Table of Contents (cont.)

| C | hallenges                          | 60 |
|---|------------------------------------|----|
|   | About Challenges                   | 61 |
|   | Create Challenge                   | 62 |
|   | Challenge Goals                    | 66 |
|   | View Challenge Details             | 68 |
|   | Edit and Delete Challenge          | 69 |
|   | Invite Participants                | 70 |
|   | Manage Participants                | 71 |
|   | Resend Invitation                  | 72 |
|   | Remove Participants from Challenge | 73 |
|   |                                    |    |
| G | roup Management                    | 74 |
|   | About Group Management             | 75 |
|   | Create a New Group                 | 76 |
|   | View Group Details                 | 77 |
|   | Add Members to A Group             | 78 |
|   | Remove Members from A Group        | 79 |
|   | Edit and Delete Group              | 80 |
| I | Send Broadcast Message             | 81 |

| 0 | Profile                    | 82 |
|---|----------------------------|----|
| 1 | I Editing Personal Profile | 83 |
| 2 |                            |    |
| 6 |                            |    |
| 8 |                            |    |
| 9 |                            |    |
| 0 |                            |    |
| 1 |                            |    |
| 2 |                            |    |
| 3 |                            |    |
|   |                            |    |
| 4 |                            |    |
| 5 |                            |    |
| 6 |                            |    |
| 7 |                            |    |
| 8 |                            |    |
| 9 |                            |    |
| 0 |                            |    |

# **Get Started**

l Login

Setting Your Password

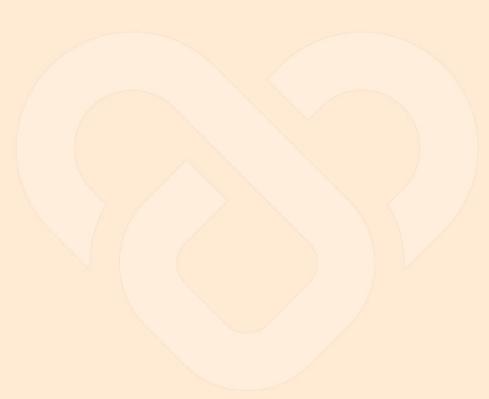

# Login

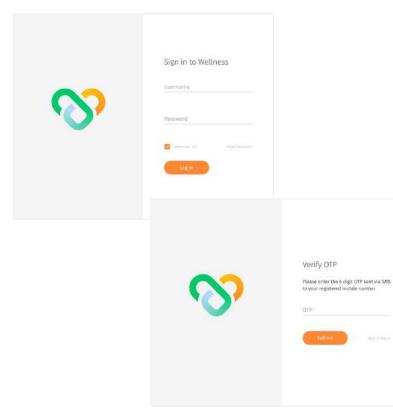

# Navigate to the dashboard at wellness-ccwc-dev.connectedlife.io

Sussessing the sent to login. A temporary password will be sent to your email address upon account creation.

← Once you click on Login button, you will be redirected back to the dashboard, where you need to enter the OTP sent to your registered phone number > click Submit button to complete login.

#### Setting Your Password

Communities Administration Support Seam Papulation Overview Genups Challenges

Personal Profile

Account Information

Basic Information

asses
Controlling
Addition

welling
asses
asses
asses
asses
asses
asses
asses
asses
asses
asses
asses
asses
asses
asses
asses
asses
asses
asses
asses
asses
asses
asses
asses
asses
asses
asses
asses
asses
asses
asses
asses
asses
asses
asses
asses
asses
asses
asses
asses
asses
asses
asses
asses
asses
asses
asses
asses
asses
asses
asses
asses
asses
asses
asses
asses
asses
asses
asses
asses
asses
asses
asses
asses
asses
asses
asses
asses
asses
asses
asses
asses
asses
asses
asses
asses
asses
asses
asses
asses
asses
asses
asses
asses
asses
asses
asses
asses
asses
asses
asses
asses
asses
asses
asses
asses
asses
asses
asses
asses
asses
asses
asses
asses
asses
asses
asses
asses
asses
asses
asses
asses
asses
asses
asses
asses
asses
asses
asses
asses
asses
asses
asses
asses
asses
asses
asses
asses
asses
asses
asses
asses
asses
asses
asses
asses
asses
asses
asses
asses
asses
asses
asses
asses
asses
asses
asses
asses
asses
asses
asses
asses
asses
asses
asses
asses
asses
asses
asses
asses
asses
asses
asses
asses
asses
asses
asses
asses
asses
asses
asses
asses
asses
asses
asses
asses
asses
asses
asses
asses
asses
asses
asses
asses
asses
asses
asses
asses
asses
asses
asses
asses
asses
asses
asses
asses
asses
asses
asses
asses
asses
asses
asses
asses
asses
asses
asses
asses
asses
asses
asses
asses
asses
asses
asses
asses
asses
asses
asses
asses
asses
asses
asses
asses
asses
asses
asses
asses
asses
asses
asses
asses
asses
asses
asses
asses
asses
asses
asses
asses
asses
asses
asses
asses
asses
asses
asses
asses
asses
asses
asses
asses
asses
asses
asses
asses
asses
asses
asses
asses
asses
asses
asses
asses
asses
asses
asses
asses
asses
asses
asses
asses
asses
asses
asses
asses
asses
asses
asses
asses
asses
asses
asses
asses
asses
asses
asses
asses
asses
asses
asses
asses
asses
asses
asses
asses
asses
asses
asses
asses
asses
asses
asses
asses
asses
asses
asses
asses
asses
asses
asses
asses
asses
asses
asses
asses
asses
asses
asses
asses
asses
asses
asses
asses
asses
asses
asses
asses
asses
asses
asses
asses
asses

Eustomer Logo

|         | Change password                                                    |
|---------|--------------------------------------------------------------------|
| <u></u> | your account.<br>Inninee<br>Wellnesscommt/r@yopmail.com<br>Protect |
|         | kinst                                                              |

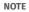

Logout

\*Your new password must contain a number, symbol, upper cases and lower case letters. To change your password, go to Personal
 Profile > Reset Password.

↑ You are required to change your password to ensure that the system remains secure.

# **Community & Sub Community**

- About Communities & Sub Communities
- Adding Sub Community
- Editing Sub Community
- Assigning Sub Community Administrators
- Assigning Users to Community
- Assigning Users & Sub Community Administrators to Sub Community

#### About Community & Sub Community

| Соп      | imu | unities                         |                    |                                                                             |              |      | 9               |
|----------|-----|---------------------------------|--------------------|-----------------------------------------------------------------------------|--------------|------|-----------------|
| Total 34 |     | owing 10 × per page             |                    |                                                                             | Sauth        |      |                 |
|          |     |                                 |                    |                                                                             | - And Second | Simi | unities )       |
|          |     | MEA219                          | ys or provinsionly | 300000                                                                      | - 111        |      |                 |
|          | *   | Bubb Timan Community Centre     | 3                  | 4000, Jalan Bukit Marah, HD-01, Bakit Marah CC, 199465                      |              |      | $\overline{12}$ |
|          |     | Wellness Sub Community 1        |                    |                                                                             | 0.           | ð.   | Ω.              |
|          |     | Wellness Sub Community 2        |                    |                                                                             | 06           | ø    | Ĥ               |
|          |     | Welfores Sub Community 1        |                    |                                                                             | 02           | Ø.   | Ω.              |
|          | 2   | Build Heran Continuality Cantro | 540                | Hit 123, bedox North 34 $\pm$ 401–652. Simplifies 460423                    |              |      | 亩               |
|          | 3   | Tiong Baltru Community Centre   | 3                  | itti 161, Arg ila Ko Averoris, 101-016, Sirgepoo 580163                     |              |      | 1               |
|          | 3   | Kensiong Gien Community Club    | 10                 | 32) Goovyoraaalifi Ave West, We-O, Goostral Mail,<br>Sisgapoe Ubbatt        |              |      | Û               |
|          |     | Cainfull Community Club         |                    | 301. Reads fid, Singapore 199501                                            |              |      | Ω.              |
|          |     | Relatio Community Centre        |                    | 2015) Communication Aver Weiset, NOS-00, Countral Mail,<br>Singupone 120501 |              |      | 12              |
|          |     | Kim Seng Community Contre       |                    | 1970 Henvelinck Rot, Singapore (199444)                                     |              |      | 11              |

| Anna 7 or on |    |   |    |       |      | 1.144                                                                                                    | 96.0       |
|--------------|----|---|----|-------|------|----------------------------------------------------------------------------------------------------|------------|
| -            |    | - |    | -     | -    | -                                                                                                    |            |
|              | ÷. | - |    | 110   | •    | in the second second se | - 14 C   1 |
|              | 21 |   | Χ. | -     | •    | 10.00                                                                                                    | 14.4       |
| -            | •  | - | -  |       | 010  |                                                                                                    | 9.4        |
| -            |    |   | *  |       | -000 | idea.esemp                                                                                                    | 14.7       |
| -            | 2  |   |    |       | 0:0  | 10000                                                                                                    | 52         |
|              | ÷. |   |    |       | 0:0  |                                                                                                    | 16.2       |
|              | +  |   |    | -     | 0:0  | 10.00                                                                                                    | 16.2       |
|              | 22 |   | 5  |       | -    | 10000                                                                                                    | 14.7       |
|              |    |   | *  | - 910 | -010 | 1.0.0                                                                                                    | 9.7        |
| -            |    |   | ÷  |       |      | 10.0.000                                                                                                    | 9.4        |
|              |    |   |    |       |      |                                                                                                    |            |

|             |     |     |   |      | 1.44        |      |
|-------------|-----|-----|---|------|-------------|------|
|             | -   | -   |   | _    | -           | -    |
|             |     |     |   | 0    | 144.00      | 16   |
|             | . * | 141 |   | 808- | 10000       | 14   |
|             |     |     | - |      | lan take    | - 14 |
| increase in |     |     |   | 000  | in a second | 1.16 |
|             |     |     | - | 0:0  |             |      |
| 1.000       |     |     |   |      | 10.00       | 1.00 |
|             |     |     | - | -    | sin turner  | - 14 |
| Concerne a  |     |     |   | -    |             | 1.4  |
| Country (   |     |     |   | 0:0- | 110.00      | 1.16 |
| 1.4-1-1-1-1 |     |     |   | 0101 | 10000       | . 6  |

Community

Sub Community

← Upon logging in, you will see the "Communities overview page".

↑ > From here, you will be able to view communities and sub communities assigned to your care. You can manage each list by adding, editing or deleting.

#### NOTE

Community/sub community view and actions may be different depending on your accessibility.

NOTE: Community/sub community view and actions may be different depending on your accessibility.

## Adding Sub Community

| Total Inc | Showing 11+ per page              |                      |                                                        | Search              |         |    |  |
|-----------|-----------------------------------|----------------------|--------------------------------------------------------|---------------------|---------|----|--|
| 102.41 24 | Supering 10 and page              |                      |                                                        | and                 |         |    |  |
|           |                                   |                      |                                                        | (Altrainer          | ali dan |    |  |
|           | LOWING 11                         | NV OF 149 COMMANDERS | MARY.                                                  |                     | 190     |    |  |
|           | Build Timah Community Centre      | *                    | w000, Jalas Bokir Nevels, 201-03 Boki                  | Weah 🗠 19465        |         | ū  |  |
|           | • Dubit Nameb Constructing Contra | 3                    | 10% 113, Badink Morth 21 1, 415 113, 57                | gaptine 464700      |         | G. |  |
|           | Trong Barry Community Centre      | 0                    | Bik 153, Ang Mo Kis Aseron 4, 401-42                   | L Singacini Sélini) |         | ġ. |  |
|           | Weilrana Sub Community T          |                      | With Drive St., Singapoor Hallow                       | (Z)                 | 2       | 12 |  |
|           | Welfress Sub Community 2          |                      | 123 Ex Chie St, Siegapore 16996                        | 0.                  | Ŷ       | Ω. |  |
|           | Wellness Sub Covenanity 2         |                      | 12 Da Chin D., Girganire 107052                        | (S)                 | ð       | 17 |  |
|           | Kampong Gale Community Cub        | а                    | 385 Death NG, Shagapane 999583                         |                     |         | Ġ. |  |
|           | - Caimbill Community Data         |                      |                                                        |                     |         |    |  |
|           | Polit Kio Community Kentre        |                      | Add New Sub Commu                                      | inity               |         |    |  |
|           | Kim Sang Community Centre         |                      | Wellness Sub Community 4                               |                     |         |    |  |
|           |                                   |                      | 540 Community Address<br>67A Eu Chin St, Singapore 169 | 215                 |         |    |  |
|           |                                   |                      | Parent Community<br>Tiong Bahru Community Cent         | те                  |         |    |  |
|           |                                   |                      | (a) Add New                                            |                     |         |    |  |

← You may add a new Sub Community (Multiple) on this page.

Add New Sub Community. Enter your sub community relevant name and address > Assign your new sub community to an existing and relevant community > You may add more than one sub community by clicking on the "+Add New button" > Click on "Add Sub Community" to complete the process

### Editing Sub Community

11

| Con                                | imunities                       |                      |                                              |                   | ¢.     |
|------------------------------------|---------------------------------|----------------------|----------------------------------------------|-------------------|--------|
| Yonal 34                           | Showing 10+1 per page           |                      |                                              | Search            |        |
|                                    |                                 |                      |                                              | ( A AD THEN THE O |        |
|                                    | (United)1                       | NV. 17114103/MILLION | All the Sec.                                 | 199               | č.     |
|                                    | Bakit Timah Commanity Centre    | *                    | whos, in last thick in Neural, 201-01 fluids | Neah 🗠 19465      | T      |
| • Subit Nameb Concentrating Contra |                                 | 31                   | 10 123, Bachak Month 21 1, 423 122, 50       | gapaine 460100    | E.     |
|                                    | - Thong Barris Community Centre | 0                    | 803-163, Arg Mo Uo Averar 4, 401-426         | Singapore SEINO   | 17     |
|                                    | Weilrese Suis Community 1       |                      | WI for Driving Grapping WHW                  | (7.               | * a    |
|                                    | Welfress Sub-Community 2        |                      | 123 Ea Chin St. Singapore 16796              | 0a - 4            | × ¢    |
|                                    | Weilmen Sub Constantly 3        |                      | 12 Ga Chin (2, Gingkann 100002               | 194 - A           | · 12   |
|                                    | Ramping Glass Community Club    | 3                    | 385 Dearth Air, Sirgaphoe 19958)             |                   | ₿.     |
|                                    | Carmhill Community Club         | 3                    | 385 Reach Rd., Singapore 199581              |                   | 17     |
|                                    | Role Kio Community Control      |                      | 31 Moncetter Aut, Singapore 2006B            | 84 - A            | 17     |
|                                    | Nim Sang Community Centre       |                      | 370 Hookurit Bal, Singagane Mattab           | (S) - 4           | с III. |

 $\leftarrow$  You may edit your Sub Community name and address by clicking on Edit button  $\mathscr{O}\,$  .

### Assigning Sub Community Administrators

| CUI     | nmunities                       |                     |                                          |                     | <i>a</i> |
|---------|---------------------------------|---------------------|------------------------------------------|---------------------|----------|
| Total 3 | 4 Showing 19 or page            |                     |                                          | Search              |          |
|         |                                 |                     |                                          | (+ A/0170000 Tall-C |          |
|         | 10440411                        | NV OF SHEEPARMERTES | All Ref. M.                              | 194                 |          |
|         | Bakit Timah Community Centre    | 10                  | wijot, Jalas Bukir Meset, 201-03 Built   | Next) 🗠 19465       | 17       |
|         | • Dublit Nameb Community Contor | 31                  | 10k 123, hedrik Morth ht 1, 435 112, 570 | gaptine +60703      | Π.       |
|         | - Tiong Batra Community Centre  | 1                   | 80 103, Arg No Ko Averor 4, 401-425      | i Singaotes Silinia | G.       |
|         | Wylfreese Sale Community 1      |                     | WIT for Directly, Singlepoor HATHY       | 100 d               | a.       |
|         | Webress Sub-Community 2         |                     | 123 Ea Chin St, Singapone 16994          | 04 V                | a a      |
|         | Wellmen Sub-Conveniently 2      |                     | 10 Ea Chin Iz, Singkann 160162           | 19. J               | Ω.       |
|         | Ramporg Glass Community Club    | 1                   | 385 Beach Mr, Slogapace 199581           |                     | Ġ.       |
|         | - Caimbill Community Club       |                     | 315 Baach Rd, Singapore W#587            |                     | 12       |
|         | Rek Kio Community Kentre        |                     | 29 Governmentel, Singapore 200658        | 04 V                | iii ii   |
|         | Kim Serg Community Gertre       |                     | 370 Hauktork Rd, Singapore 168035        | 8 <i>i</i>          | π        |

← To assign sub community admins, click on the ④ icon. Assign the relevant admin by selecting through the list of admins or search the admin through the search box.

## Assigning Users to Community

| Customer L<br>Buki | <sup>ogo</sup> it Timah Comr       |     |       |                | t Team Populatio | n Overview Groups I | hallenges                           | D Welcom            | e, Cemmunity |                                               |             | Users       |                      |
|--------------------|------------------------------------|-----|-------|----------------|------------------|---------------------|-------------------------------------|---------------------|--------------|-----------------------------------------------|-------------|-------------|----------------------|
|                    | Studie 10-1 per pap                |     |       |                |                  |                     | + Set                               | Search              |              |                                               |             |             |                      |
|                    |                                    |     | 10000 |                | 1000 (1400       |                     | The second                          |                     |              |                                               |             | Communit    | y Admin              |
|                    | Ally bolon Sotrous<br>descript     |     | 1     | 8              | 6108             | •                   | 826 pri, 18 Apr 2012                | 14                  | 2            |                                               |             |             |                      |
|                    | Childrane (057890)                 | 6   |       | 11             |                  | •                   | 10 an, 18 Apr 200                   |                     | 2            |                                               |             |             |                      |
|                    | Steraces Bavin Malat<br>Childroff3 | ф   | 240   | 36             | G10-             | 000-                | Navari, N.Aprimiz                   | 9                   | e.           |                                               |             |             |                      |
|                    | formilie ben (4254gs)              | é.  | 141   | Ĥ.             | -010             | 000-                | 62× pri, 18 Apr 2022                | 14                  | 2            |                                               |             |             |                      |
|                    | Hards Webser (344420               | 0   |       | $\overline{n}$ | C (0-            | Customer Lo         | go Cammur                           | nities Administrato | n Support    | Team Population Overview Groups               | Challenges  | D Welcom    | e, Cemmunity Admin 🙆 |
|                    | Innie Padžia Garoji<br>(Smaryž)    | 0   |       | 85             |                  | Buki                | t Timah Commur                      | nity Centre         |              | AMPANEMANAN.                                  |             |             | 0                    |
|                    | Lawrence Person (h)/www.           | 100 | - 20  | ñ.             |                  | Total 34            | Duning Or par page                  | -                   |              |                                               |             | + Sed Seech |                      |
|                    | Lanna Brian (205572)               | 6   | ÷.    | 14             | C10-             |                     | -                                   | -                   |              | (846)                                         |             |             |                      |
|                    | Rel: 01(41-092402)                 | .ch |       |                |                  |                     | Nobie Januer Later-sti              | 0                   |              | a block in the operation of the second second | -45 8269255 |             |                      |
|                    | Ppi theory (92992)                 | ō.  |       | 26             |                  |                     | Line solden (Selegi))               | •                   | 0            | long/huppel.com                               | -91.536717  |             |                      |
|                    |                                    |     |       |                |                  |                     | ans the Grout of                    | •                   |              | involutegeal.com                              | -0.000270   |             |                      |
|                    |                                    |     |       |                |                  |                     | Served Report Salescell             | •                   | 0            | taronikalentigerakene                         | -41 (2017)  |             |                      |
|                    |                                    |     |       |                |                  |                     | Gebra Tate (Transis)                |                     | 0            | Interdiseption con                            | -0.0007341  |             |                      |
|                    |                                    |     |       |                |                  |                     | Periodogie Surton<br>(provincement) |                     | 0-           | Perglapelation@gristions                      | -91426722   |             |                      |
|                    |                                    |     |       |                |                  |                     | Inexas North Diseasoni              | •                   | 0            | Remarkaning produces                          | -0.000700   |             |                      |
|                    |                                    |     |       |                |                  |                     | Tanua Hakin tumpati                 | •                   | 0            | Service in Bigmellows                         | -0142607333 |             |                      |
|                    |                                    |     |       |                |                  |                     | Leinzetti Läisen<br>Serviashu3      |                     |              | binnelitatur@gnel.com                         |             |             |                      |
|                    |                                    |     |       |                |                  |                     | franklarik Hell<br>(Pignolarik)     | •                   | 0            | Investment of Operations                      | -0145-0710  |             |                      |
|                    |                                    |     |       |                |                  |                     |                                     |                     |              |                                               |             |             |                      |

ty Administrators

← Upon entering your individual community page, you will have an overview of that community's user.

↑ You may toggle the list view between "Users" or "Community Admins" by clicking on the dropdown menu located beside your community name.

K You may assign either "User" based on the list view you are on.

← You can only view community admins and cannot make assign/edit them.

## Assigning Users to Community (cont.)

| (15 | earch b | iy user's name     |   |      |                    |              |
|-----|---------|--------------------|---|------|--------------------|--------------|
|     |         |                    |   |      | 2 Users Selec      | ted (max 12) |
| 2   | ВА      | Lawrence Mullin    | 1 | 1.85 | Lawrence Mullin    |              |
| 5   | AB      | ABU BOKOR SIDDIQUE |   | AG   | ABU BOKOR SIDDIQUE |              |
|     | GL      | Christ Lee         |   |      |                    |              |
|     | AAS     | Anthony Ang        |   |      |                    |              |
|     | TA      | Tan Ah Bee         |   |      |                    |              |
|     |         | Bertie Larson      |   |      |                    |              |
|     | IE      | Jacob Edwards      |   |      |                    |              |

← Upon selecting "+Assign Users", you will be able to assign user to the community.

← You may assign user for your community by selecting through the list of users or search the user through the search box.

### Assigning Users and Sub Community Admins to Sub Community

| CUI     | nmunities                       |                       |                                        |                     |          |
|---------|---------------------------------|-----------------------|----------------------------------------|---------------------|----------|
| Yotal 2 | N Showing 10% are page          |                       |                                        | ( Search            |          |
|         |                                 |                       |                                        | (+ 6.02 Merc 24.0-0 |          |
|         | Manual 1                        | NO. OF SUB-COMMONFUES | ADDRESS.                               |                     |          |
|         | - Habit Timah Community Centre  | 10                    | wijog, Jalas Bakir Messil, 201-01 Baki | Westlott 199488     | 17       |
|         | • Dubit Namah Community Centre  | 3                     | 0% 113, Bednik Morth 21 (, 41) 115, 51 | vgapare 460100      | E.       |
|         | - Tiong Battra Community Centre | 0                     | 80k 163, Ang Mo Kio Averor 4, 401-42   | G Singapore S60%3   | G.       |
|         | Weilmene Sale Community T       |                       | WI for Orien St, Singleprove Halfort   | (B) - 2             | a.       |
|         | Wettness Sub Community 2        |                       | 122 Ea Chin St, Singapore 16946        | 0a - 2              | <u>a</u> |
|         | Wellness Sub-Conveniency 9      |                       | 12 Da Chin Iz, Gingazare 164032        | 19. J               | Ω.       |
|         | Azenparg Glaw Community Club    | 1                     | 385 Beack Ad, Slogapaor 193581         |                     | Ġ.       |
|         | - Caimbill Community Club       |                       | 315 Baarb Dd., Singapore WHSHT         |                     | 11       |
|         | Polic Kio Community Kentre      |                       | 29 Geocostas All, Singapore 20068      | Q 2                 | 17       |
|         | Kim Sang Community Gentre       |                       | 100 Hashters Rd, Singapare 168045      | Q. 1                | π        |

← On click of the individual community/ subcommunity, You will be able to view the users/admins under it, edit their details or assign them.

Please note that you can only reassign subcommunity admins.

### Assigning Users and Sub Community Admins to Sub Community (cont.)

|          | Iness Sub Com<br>Bahru Community Cer |            | 1 wirm* |     |                |              |                      |          | Φ 1 |
|----------|--------------------------------------|------------|---------|-----|----------------|--------------|----------------------|----------|-----|
| Total 36 | Showing 10 v per page                | • Assign U | Lors    |     |                |              | * Sort               | Search   |     |
|          | sure                                 |            | unter   | 10  | GME 2549       |              | UKIT SIMIT           | emr      |     |
|          | Hashim Rivera (993FTL)               | Φ          | м       | 26  | C10-           | 0            | 6:24 pm; 18 Apr 2022 | -        | 0   |
|          | Sendra Motthams (9608) 6             | ۰          | .0      | 92. | <b>C</b> 10-   | 000 -        | 8/24 pm, 18 Apr 2022 | 6        | 2   |
|          | Pay Zuroga (959864)                  | 0          | э.      | 10  | 680-           | ۰            | 8/29 pm, 10 Apr 2022 | <b>9</b> | 0   |
|          | Stacey Dayle (388822)                | 0          | 5A 5    | 26  |                | 000          | 6/24 pm, 18 Apr 2522 |          | U   |
|          | Larissa Carlson (8358)4)             | Ф          | 2       | 35  | 680-           | 000-         | 6/24 pm, 18 Apr 2022 | 0        | ø   |
|          | Eliana (h <del>.)</del> (256)(22)    | Φ          | 38      | 35  | C 10-          | <b>000</b> ± | 8:24 pm, 18 Apr 2522 | 6        | 0   |
|          | Robin Barnett (S288YZ)               | 0          | . (i    | 15  | 610-           | 000+         | 6:34 pm, 18 Apr 2022 | 6        | 0   |
|          | Kobe Cherry (629549)                 | 0          | ÷.      | 35  | <b>G 1 0</b> - | 000 -        | 9/24 pm, 18 Apr 2022 | 4        | 0   |
|          | Deni Francis (28072)                 | Φ          | 1       | щ   |                | <b>000</b> e | 1624 pm, 18 Apr 2002 | 6        | e   |
|          | Addi O'Doheny (623622)               | æ          | 18      | .86 | C 80-          | 000          | 8/24 pm, 18 Apr 2022 | Ğ.       | d.  |

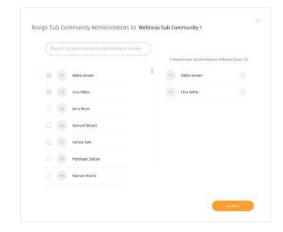

← The Sub Community Page will show a list of Users and Sub Community Admins under that individual sub community depending on your list view.

↑ Assigning Users and Sub Community Admins follows the same flow as assigning users for <u>community.</u>

# Users

- About Users
- Users List Summary
- I Invite New Users
- Onboard and Assign User
- Editing User
- Deleting User
- Sending Broadcast Message to User(s)

#### About Users

|          | Communities                                 | and   | Sub Communiti | -   |           |                                                          |                                                                                                    |                                |                                  | 1995-117                    |                                 |              |                                                                                                    |                                 |                                                                                 |
|----------|---------------------------------------------|-------|---------------|-----|-----------|----------------------------------------------------------|----------------------------------------------------------------------------------------------------|--------------------------------|----------------------------------|-----------------------------|---------------------------------|--------------|----------------------------------------------------------------------------------------------------|---------------------------------|---------------------------------------------------------------------------------|
| Well     | ness Us                                     | 10.02 | suo cammuni,  | 10  |           |                                                          |                                                                                                    |                                |                                  | - LOADE NOR                 |                                 |              |                                                                                                    |                                 |                                                                                 |
| Total #1 |                                             | _     |               |     |           |                                                          |                                                                                                    |                                |                                  | Swatch                      |                                 |              |                                                                                                    |                                 |                                                                                 |
| 1000-01  |                                             |       |               |     |           |                                                          |                                                                                                    |                                |                                  |                             |                                 |              |                                                                                                    |                                 |                                                                                 |
|          | and and                                     |       | 000004        | ARE | 1047204   |                                                          | Designativa, tea colesaariv                                                                                                    | Geranic.                       |                                  | 107                         |                                 |              |                                                                                                    |                                 |                                                                                 |
|          | (12101071)                                  | -0    | 00            | 30  | 02        |                                                          | <b></b>                                                                                                    | 12(48 pris, 7                  | 6 March 2027                     | 10                          | Û                               |              |                                                                                                    |                                 |                                                                                 |
|          | none in provinsi                            | 4     |               | -14 | 02        |                                                          |                                                                                                    | 204 pm, 20                     | Maich 2023                       | e                           | Π                               |              |                                                                                                    |                                 |                                                                                 |
|          | and a smith (system)                        |       | lay.          | ÷.  |           |                                                          |                                                                                                    | 8/44 pm, 2                     | March 2021                       | ø                           | Û                               |              |                                                                                                    |                                 |                                                                                 |
|          | States Server (13375808)                    |       |               |     | 00        |                                                          | 00                                                                                                    | 101.000,21                     | March 20123                      | 0                           | π                               |              |                                                                                                    |                                 |                                                                                 |
|          | neuer (m. (Maratru)                         |       |               | Cus | stomer Lo | ogo                                                      | Communities                                                                                                    | Administr                      | ators Support                    | Team Popul                  | ation Overview G                | roups Challe | oges                                                                                                    | ۵                               | Nelcome, Commun                                                                 |
|          |                                             |       |               |     |           |                                                          |                                                                                                    |                                |                                  |                             |                                 |              |                                                                                                    |                                 |                                                                                 |
|          | 1000743.0                                   |       |               |     | Well      | ness L                                                   | Isers                                                                                                    |                                |                                  |                             |                                 |              |                                                                                                    | A Disalar No.                   | • 1864 ) - 24                                                                   |
|          | 0.000 il (12246/254)                        | -     | la,           |     | Total #1  |                                                          | AULINES                                                                                                    |                                |                                  |                             |                                 |              |                                                                                                    | Search                          |                                                                                 |
|          | Haring Haring (COMPAND)                     |       |               |     |           | 1666                                                     | Assigned Users                                                                                                    |                                | 44.5                             | (art: 2204)                 | CONSIGNATION IN CONSIGNATION OF | 100000       | LARENCE.                                                                                                    | 2.64                            |                                                                                 |
|          |                                             |       |               |     |           |                                                          | Unassigned Users                                                                                                    |                                |                                  |                             |                                 |              |                                                                                                    |                                 |                                                                                 |
|          | (1100(2411)                                 |       | 100           |     |           | -                                                        |                                                                                                    |                                | 32                               | 00                          | 00                              |              | 11 set ann 24 March 2021                                                                                                    | 10                              | 17                                                                              |
|          | (110033401)                                 |       | (m)           |     |           | ing in set                                               | Pending onboardin                                                                                                    |                                | 32                               | 02                          | 00                              |              | 12 58 pm, 25 March 1011                                                                                                    |                                 | T                                                                               |
|          | анина алена (творжун)<br>опос от (талелия2) | •     |               |     |           |                                                          |                                                                                                    | ig Useni                       | 38<br>38                         | ©)<br>©))                   | 69                              |              | 12 58 pm, 25 March 2013<br>218 pm, 21 March 2011                                                                                                    |                                 | 10<br>17                                                                        |
|          |                                             |       |               |     |           | (interest                                                | Pending onboardin<br>Pending activation                                                                                                    | ig Useni                       |                                  |                             | 0)                              |              |                                                                                                    | Ż                               |                                                                                 |
|          |                                             |       |               |     |           | Station 1                                                | Pending onboardin<br>Pending activation<br>(sszzzet) a                                                                                                    | ng Usens<br>Het                | - 28                             |                             | 0)                              |              | 219 jon, 21 March 2021                                                                                                    | 0<br>0                          | Ĥ                                                                               |
|          |                                             |       |               |     |           | Station<br>Sector                                        | Pending onboardin<br>Panding adivation<br>(snaros) at<br>(snaros) at                                                                                                    | ng Usens<br>Hot                | 9<br>9                           | 833                         |                                 |              | 2111 jun, 23 March 2023<br>8 Ab pro, 26 Hairth 2023                                                                                                    | 0<br>0<br>0                     | छ<br>च                                                                          |
|          |                                             |       |               |     |           | Station<br>(single b)<br>(single b)                      | Pending onboardin<br>Panding activation<br>(snzzos) a<br>(snzzos) a                                                                                                    | ng Usens<br>Hot<br>M<br>M      | 14<br>28<br>20                   | 030<br>02                   | 63                              |              | 219 pm, 21 March 2021<br>Rose pm, 26 March 2023<br>137 am, 21 March 2023                                                                                                    | 0<br>0<br>0<br>2                | त्व<br>च<br>च                                                                   |
|          |                                             |       |               |     |           | Station<br>(single b)<br>(single b)                      | Pending onboardin<br>Pending activation<br>(surcess) =<br>(surcess) =<br>(surcess) =<br>(surcess) =                                                                                                    | ng Usens<br>Hot<br>M<br>M      | 94<br>- 95<br>- 21<br>- 94       | 033<br>03<br>03             | 00                              |              | 213 Jun, 23 March 2023<br>Nasi pin, 26 March 2023<br>137 am, 21 March 2023<br>1237 am, 25 March 2023                                                                             | 1                               | ធ<br>ជ<br>ជ<br>ជ                                                                |
|          |                                             |       |               |     |           | Bartine<br>John Life<br>Robert D<br>Robert D<br>Robert D | Pending onboardin<br>Pending activation<br>(states) =<br>(tates) =<br>(tates) =<br>(tates) =<br>(tates) =<br>(tates) =<br>(tates) =<br>(tates) =<br>(tates) =<br>(tates) = (tates) =<br>(tates) = (tates) = (tates) | ng Usens<br>Not<br>M<br>M      | 41<br>25<br>20<br>20<br>20<br>24 | 03)<br>03<br>03<br>03       | 00<br>09<br>0                   |              | 219 jun, 23 March 2027<br>8/44 pm, 24 March 2023<br>197 am, 21 March 2023<br>1273 am, 21 March 2023<br>525 gm, 25 March 2025                                                     | 0<br>0<br>0<br>0<br>0           | 17<br>17<br>17<br>17<br>17<br>17<br>17<br>17<br>17<br>17<br>17<br>17<br>17<br>1 |
|          |                                             |       |               |     |           | Anna A<br>Anna A<br>Anna A<br>Anna A                     | Pending onboardin<br>Pending activation<br>(012200) =<br>(1227000) =<br>(046020) =<br>(046020) =<br>(046020) =                                                                                                    | ng Usens<br>her<br>M<br>M<br>M |                                  | 030<br>03<br>03<br>03<br>03 | ©2<br>©3<br>©                   |              | 219 pm, 21 March 2027<br>New pm, 24 Hainh 2027<br>Ulti any 21 March 2023<br>Ulti any 21 March 2023<br>Ulti any 24 March 2023<br>Ulti any 24 March 2023<br>Ulti any 24 March 2023 | 0<br>0<br>0<br>0<br>0<br>0<br>0 | 17<br>17<br>17<br>17<br>17<br>17<br>17<br>17<br>17<br>17<br>17<br>17<br>17<br>1 |

← You may view your organization Wellness Users by navigating through the top navigation bar and selecting "Users".

 You may also filter through the different type of users, eg. "Assigned Users", "Unassigned Users" by clicking on the filter dropdown.

 You may manage each list by onboarding, editing, or deleting.

#### About My Users (cont.)

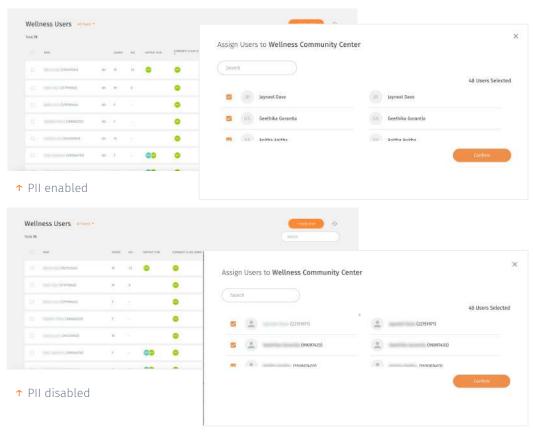

← Your wellness administrator may restrict your access to personal identifiable information (PII). Your admin may enable/disable your access at any points in time.

← Note that if your PII access is disabled, you will not be able to view your users' names (which will be fully blurred) or edit their information. You can refer to their User ID as required.

### Users List Summary

↓ This is an explanation summary of the different Users that can be viewed/filtered from the 'Users' dashboard.

| Assigned Users                                                                               | Unassigned Users                                                                                                    | Pending Onboarding Users                                                                            | Pending Activation List                                                                                | Invited Users List                                                                                                    |
|----------------------------------------------------------------------------------------------|----------------------------------------------------------------------------------------------------|----------------------------------------------------------------------------------------------------|----------------------------------------------------------------------------------------------------|----------------------------------------------------------------------------------------------------|
| Users who have a support<br>team assigned to them<br>(either via self selection or<br>admin) | Users who have been<br>onboarded previously - but<br>for some reason doesn't have<br>a support team<br>(e.g. User Requests a Change<br>/ Off Duty) | New Users who have<br>completed mobile<br>onboarding on mobile app &<br>did not select support team | Users who have not<br>completed mobile<br>onboarding procedure<br>(download app & complete<br>profile) | Users who are invited by<br>admins or support team<br>members but have not<br>registered.<br>This list is the same across all<br>dashboard roles. |

### Inviting New Users

| at Nemb | ers 7 Showing 10 * per page |                             |                                                                                                    |             |                       |   | Searc          | ħ   |        |   |
|---------|-----------------------------|-----------------------------|----------------------------------------------------------------------------------------------------|-------------|-----------------------|---|----------------|-----|--------|---|
|         | nasi.                       | CONTACT MUMBLE              | 1998.                                                                                                    | 46477.0 BY  | DISTLAT SHIT          |   | www.nov.surves | 0   | 1. THE |   |
|         | Religial $\oplus$           | +65 8891 0101               | bobby.la@yopmail.com                                                                                                    | 0           | 6:03 Pm, 8 May 3923 📋 | 2 | Active         |     | ×ī     |   |
|         | ligarches co                | +65 8129 3010               | bryan.chen123@yopmail.com                                                                                                    | 0           | 4:00 Pm, 8 May 2023   |   | Addim          | 123 | × z    |   |
|         | tritular la cost 🗢          | +65.93625373                | erlita.delacruz@yopmail.com                                                                                                    | •           | 1/33 Pm, 8 May 2023   |   | Attive         | E.  | ×ī     |   |
|         | Andrewige co-               | +65 81811239                | andrew.tan123@yopmail.com                                                                                                    | 0           | 1:01 Pm, 8 May 3023   |   | Adlan          | B   | × ī    |   |
|         | Autraplies o                | Invite Use<br>Follow the st | eps to add a new user.                                                                                                    |             |                       | 5 | Addiwa         | E   | ×I     |   |
|         | Andales o                   | User's De                   | tails                                                                                                    |             |                       |   | Concellent     | ES  | × û    | ŕ |
|         | touring $\circ$             | First, Name                 |                                                                                                    |             |                       |   | Cannelled      | 123 | × 11   |   |
|         |                             | Last Nome                   |                                                                                                    |             |                       |   |                |     |        | 0 |
|         |                             | <b>••</b> •65 •             | and to the total with the organization instruction,<br>micro average<br>1122-660<br>micro average<br>micro average<br>instructions<br>instructions<br>instru | ) sais & fr | nd<br>Seal instation  |   |                |     |        |   |

▲ You may invite a User to start their program under your facility by clicking on the '+Invite a New User'.

← Depending on the organisation setup, invitation code may be turned **off** or turned **on**.

Invitation code turned ON: Invited users can have three states - '**Invited**', '**Cancelled**' (means invitation is cancelled by administrator), and '**Expired**' (means code expired).

Invitation code turned OFF: Invited users can have two states - '**Invited**' and **'Cancelled'** (means invitation is cancelled by administrator).

#### Inviting New Users o Invite users

| Invite Us        |                          |                                   |               | 8 |
|------------------|--------------------------|-----------------------------------|---------------|---|
| Follow the :     | steps to add a           | new user.                         |               |   |
| User's D         | etails                   |                                   |               |   |
| First Name       |                          |                                   |               |   |
| Last Name        |                          |                                   |               |   |
| Email            |                          |                                   |               |   |
| An email will be | e sont to the user w     | ith the registration instruction. |               |   |
| - 65 -           | саныс колон<br>6123 4567 |                                   |               |   |
| Please select if | he mode of invitatio     | n                                 |               |   |
| ○ SMS Only       | (                        | O Email Only                      | 🔘 SMS & Email |   |
|                  |                          |                                   |               |   |

| You've been invited to join<br><partner org.=""> Weilness</partner>                                                                                                    |                                                                                                    |
|----------------------------------------------------------------------------------------------------|----------------------------------------------------------------------------------------------------|
| The office water transfer advector states.                                                                                                    |                                                                                                    |
| old richtanter (Ved Jappes-olleryramius Last Karne-<br>(olymeisaums eval atheris-) Karneliaj yn, trzie olaeyne<br>Org- Soltenn,                                            |                                                                                                    |
| Phone ours the 121 poly or G (Law the ballior below and process)<br>with the regularized at the restancing.                                                                |                                                                                                    |
| where a vector is realistic a point is static generation is constant with a reasonic number $\beta_i$ with angles is sufficient at $2$ and by Gry Backages Fermions - Equ. |                                                                                                    |
| A piece a top for the top and the registration                                                                                                    | <inviter name=""> (inviter email<br/>address) has invited you to<br/>join <wellness org=""> Wellness.<br/>Register now at <link to<br=""/>registration microsite&gt;.</wellness></inviter> |

K To invite users manually, click "+Invite A New User".

← Fill up the User Name & Email/mobile number, and mode of invitation.

↑ Upon invitation, users will receive invitation with link to microsite, together with an invitation code if the platform owner has switched on invitation code settings. The organisation section will be prefilled to that of the inviting organisation.

#### Inviting New Users • Cancel invite

| My U: |                          |                 |                             |             |                                          | Search               | + Invito         |        | a<br>D                                                                                                    |    |
|-------|--------------------------|-----------------|-----------------------------|-------------|------------------------------------------|----------------------|------------------|--------|----------------------------------------------------------------------------------------------------|----|
|       | RAME.                    | CONTACT WIRWING | 1940.                       | 1017733-007 | DISTLARY STRY                            | WATERION STATES      |                  | envi i |                                                                                                    |    |
|       | Belligial $\oplus$       | +65 8891 0101   | hobby.la@yopmail.com        | 0           | 4:03 Pm, 8 May 1023 🔄                    | Active               |                  | Ľ      | X                                                                                                    | Īŋ |
|       | ByperChat (1)            | +65 8129 3010   | bryan.chea123@yopmail.com   | 0           | 4:00 Pm, 8 May 2023                      | Actives              | 120              | × ±    | and the second second se |    |
|       | Malacia esa 🗢            | +65 93625373    | erlita.delacruz@yopmail.com | •           | 1:33 Pm, 8 May 2023 🖂 🗍                  | Attive               | $\mathbb{E}_2^s$ | × T    | U                                                                                                    |    |
|       | Andrew <sup>1</sup> at 🗇 | +65 81811239    | andrew.tan123@yopmail.com   | •           | 1:01 Pm, 8 May 1023                      | Addies               | B                | × ï    |                                                                                                    |    |
|       | Astrophes o              | +65 91919191    | audreychen@yopmail.com      | •           | 11:58 Am, 8 May 2023 😁                   | ALLINN               | Eð               | × II   |                                                                                                    |    |
|       | Andales (c)              | +65 81918124    |                             |             |                                          | 1 <u>000 - 10</u> 00 |                  | 1.12   |                                                                                                    |    |
|       | touting $\diamond$       | +65 8123 1232   |                             |             | ()                                       |                      |                  |        |                                                                                                    |    |
|       |                          |                 |                             |             | ou want to cancel t<br>Lai (bobby.lai@yo |                      |                  | nt to  |                                                                                                    |    |

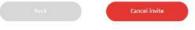

← You can cancel an active invitation by clicking on the
 ≫ button. A pop up will show accordingly to confirm your cancellation.

Once an invitation is cancelled, the user will not be able to access the invitation link sent and/or use the invitation code provided to register on their mobile app.

The cancel button will be disabled once an invitation has been cancelled.

#### **Inviting New Users** $\circ$ Delete invite

| ly Us |                 |                |                             |             |                         | SHIE             | e invite Liner                 |   |
|-------|-----------------|----------------|-----------------------------|-------------|-------------------------|------------------|--------------------------------|---|
|       | RANK            | CONTACT WANNER | INS.                        | 46A0750.334 | GATE LARY SPAY          | WATERNESS STATUS | ( see                          |   |
|       | Nillylai 🗢      | +65 8891 0101  | bobby.la@yopmail.com        | 0           | 6:03 Pm, 8 May 3023 🖂   | Active           |                                | T |
|       | Byarches (d)    | +65 8129 3010  | bryan.chan123@yapmail.com   | 0           | 4:00 Pm, 8 May 2023     | Addive           | Lo ^                           | L |
|       | Atlada ia cur 🗢 | +65 93625373   | erlita.delacruz@yopmail.com | •           | 1:33 Pm, 8 May 2023 😁 🗍 | Active           | 53 × ≅                         | U |
|       | Antrealian co   | +65 81811239   | andrea.tan123@yopmail.com   | •           | 101 Pm, 8 May 2023 🖂 🗍  | Adlyn            | $\mathbb{E} \times \mathbb{I}$ |   |
|       | Autophat o      | +65.91         |                             |             |                         |                  |                                |   |
|       | Andalise co     | +65.81         |                             |             |                         |                  |                                |   |
|       | inentry o       | +65 81         |                             |             | re you want to r        |                  |                                |   |
|       |                 |                | (alv                        | ard12       | 3@yopmail.com           | ı)" from y       | our list?                      |   |
|       |                 |                |                             | т           | his action cannot be    | reversed         |                                |   |

Cancel

← You can delete an invitation only if it has been
 cancelled. Click invitation. A prompt
 will appear to confirm your deletion.

#### Inviting New Users • Resend invite

| Users Invited Users<br>Total 4 Showing 10 - per pa |              |                              |                                  |                                          |                      | • Invite User<br>Search | ç |
|----------------------------------------------------|--------------|------------------------------|----------------------------------|------------------------------------------|----------------------|-------------------------|---|
| NAME                                               | CONTRCT IN   | INSER EMAIL                  | INVITE                           | D BY DAVE LAST SENT                      | INVESTIGATION STATUS | EDIT                    |   |
| Andreefubraman                                     | em ⇔ +65 818 | 11239 andrew.subramaniam@    | iyopmail.com 🤨                   | 12:00 Pm, 8 May 2023                     | Active               |                         |   |
| 🗌 kalnyiften 👁                                     | +65 919      | 19191 audreychen@yopmail.c   | om 🤨                             | 11:58 Am, 8 May 2023                     | Active               | BX 🗊                    |   |
| 🕑 Alahada 👁                                        | +65 819      | 18124 alvard123@yopmail.co   | m 0                              | 8:40 Am, 24 Apr 2023 🕒                   | Carcelled            | es × 🖬                  |   |
| <b>0</b>                                           | +65 812      | 3 1232 grace.sng@connectedli | Resend                           | invitation<br>Republics to editivesend y | nar levelijation,    |                         |   |
| Users Select                                       | ed 🧖         |                              | User's D                         | ietails.                                 |                      |                         |   |
|                                                    |              |                              | Anthree<br>nachere<br>Subremanie | n                                        |                      |                         |   |
|                                                    |              |                              | conne                            | ananangyapitakon                         |                      |                         |   |
|                                                    |              |                              | 10 secul al 1                    | contractions<br>contractions<br>61611239 | information.         |                         |   |
|                                                    |              |                              | These select                     | ile mais # mitales                       |                      |                         |   |

← Once an invitation has been cancelled, you can resend their invitation by clicking on the 🖂 button.

An invitation can also be resend even if it is still active. The previous invitation link and/or code will be auto-expired and a new one will be generated.

A pop up will appear to review/update the invitation details before resending.

To resend invitation in bulk, click on the checkbox to select multiple invitations 🖾 and click on the resend button after on the bottom of the list.

Please note that updating the invitee's details is only available in the single resend feature.

#### Onboard & Assign User

| V | Vellness Users 🔌                      | il Uarra 👻 |      |    |                       |                     |                        | - Inform & Anna (1997) | ¢.   |
|---|---------------------------------------|------------|------|----|-----------------------|---------------------|------------------------|------------------------|------|
|   | ital 34 Showing 😴 - prepage           | e.         |      |    |                       |                     | = Sort                 | Seast                  |      |
|   | - 444                                 |            | 0000 | -  | constants.            | Constant's Sectored | LANCENES,              | 100                    |      |
|   | (3234LLT) (3234LLT)                   | 0          | - 54 | 20 |                       | 000-                | 10.34 pm, 10.4pr 2022  | 0                      | 161  |
|   | Cheline Feen (1004074)                | Φ          | х.   | 35 | 8                     | 000                 | 3124 pm, 18 Apr 2022   | ı                      |      |
|   | Direct Davis Reid<br>(mintal)         | 0          | м    | 16 | G # C -               | 000-                | 8:24 (JIN) 18 Apr 2022 | ð                      | Ξ.   |
|   | 🔄 140714 Sterman (200222)             | Φ          | м    | 10 |                       |                     | 8:34 pm, 18 Apr 2022   | 0                      | ÷    |
|   | 🖂 derecciale Rodiciques<br>(Associal) | •          | 24   | 16 | <b>a</b> 8 <b>o</b> - |                     | 1634 pm, 18 Apr 1072   | 1                      | 1    |
|   | These faithing                        | 0          | ÷.   | п  |                       |                     |                        | ( Denorall )           | Ξ.   |
|   | Daris Researc                         | 0          | ÷.   | Ĩ  |                       |                     |                        | - Sectore              | 1    |
|   | Disayni Lepit                         | ÷          |      |    |                       |                     |                        | Panding Active         | 1666 |
|   | 🔃 - Aktivey Matilooado                |            |      |    |                       |                     |                        | Rending Active         | 699  |
|   | 🖂 some varies                         | ÷          |      |    |                       |                     |                        | Heriting Activa        | ana  |
|   |                                       |            |      |    |                       |                     |                        |                        |      |

← Click the "Onboard" button to start onboarding User.

> Fill or edit the relevant information up till. You may assign the user to communities and sub communities that you are in charge of.

|                      | Manufact, 1997 by myskillag g   |                                                                                                    |
|----------------------|---------------------------------|----------------------------------------------------------------------------------------------------|
| Anticipation (C)     |                                 | and the second second se |
| Parta Laturated      | Lawielo:                        |                                                                                                    |
|                      |                                 |                                                                                                    |
| National Contraction | Malim                           |                                                                                                    |
|                      | man of both                     |                                                                                                    |
|                      | 2010/001                        |                                                                                                    |
|                      |                                 |                                                                                                    |
|                      | 1950241/08900303                |                                                                                                    |
|                      | Nature 1                        |                                                                                                    |
|                      |                                 |                                                                                                    |
|                      | Male                            |                                                                                                    |
|                      |                                 |                                                                                                    |
|                      | Roat 1                          |                                                                                                    |
|                      |                                 |                                                                                                    |
|                      | -in 0121450/                    |                                                                                                    |
|                      |                                 |                                                                                                    |
|                      | Contact Info                    |                                                                                                    |
|                      |                                 |                                                                                                    |
|                      | Atlan Burga Lastra Apr. (55)    |                                                                                                    |
|                      |                                 |                                                                                                    |
|                      | Brittigener<br>Erregener        |                                                                                                    |
|                      |                                 |                                                                                                    |
|                      | Banta / generatione (Continuad) |                                                                                                    |
|                      | 1000                            |                                                                                                    |
|                      | Tripport                        | 100                                                                                                    |
|                      | OP 1 Public Long                |                                                                                                    |
|                      | 123413                          |                                                                                                    |
|                      |                                 |                                                                                                    |
|                      |                                 |                                                                                                    |
|                      |                                 |                                                                                                    |

#### Onboard & Assign User (cont.)

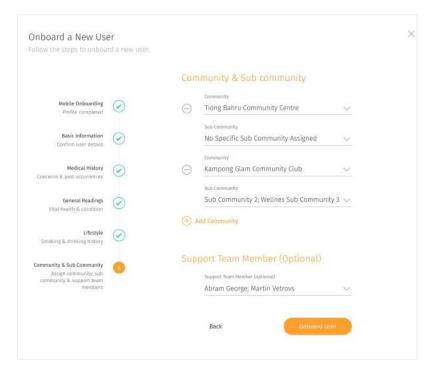

← You may also assign the user to a Support Team Member (optional) for each of the Community they are in. If not, you may click on the "Onboard User" button to complete the onboarding process.

## **Editing User**

| Wellness Us              | sers All Dame - |     |     |           |                          |                                            | Non A Anna User | - C) |
|--------------------------|-----------------|-----|-----|-----------|--------------------------|--------------------------------------------|-----------------|------|
| Total 34 Showing         | - per page      |     |     |           |                          | + Sort                                     | Sewoh           |      |
|                          |                 |     |     | Care Main | Constant's barconstant?  | LARCENE.                                   | 104             |      |
| (959FTL)                 | ionidati 🗢      | -   | 28  |           | 000-                     | 10.04 pmj, 10 Apr 2023                     | 0               |      |
| Contraction (10)         | ен (486         | ×.  | 35) | 8         | 000                      | 10.24 pm, 18 Apr 2022                      | 0               |      |
| Durees Davia             | leit o          | м   | 26  | G10-      | 000+                     | 16.24 JULI, 18 ADF 2022                    | d.              |      |
| autora Sterm             | an (18003) - @  | м   | 19  |           | Carrier Mala             |                                            |                 |      |
| errorian Rot<br>(venxat) | riuer o         | 200 | 16  | G10-      | Space of properties      | Manic Infirm<br>Inform                     | nation          | 20   |
| avere failtern           | ø               | ÷.  | ц   |           | Madnad History           | Pages<br>Pages                             |                 | C)   |
| Daris Revers             | 0               |     | йŝ. |           | United in the last commu | 311809965                                  |                 |      |
| Disayor Lapa             | . 0             |     |     |           | Committy & Society       | non en en en en en en en en en en en en en |                 |      |
| Hattle                   | e oter          |     |     |           |                          | Page -                                     | -               |      |
| in another water         |                 |     |     |           |                          | decan                                      |                 |      |
|                          |                 |     |     |           |                          | turi<br>Lakovamulta                        | dgralicen       |      |
|                          |                 |     |     |           |                          | competi anto                               |                 |      |
|                          |                 |     |     |           |                          | at it, design taak                         | 1.3g.P., Dell-  |      |
|                          |                 |     |     |           |                          | Department                                 | Opposit.        |      |
|                          |                 |     |     |           |                          |                                            |                 |      |
|                          |                 |     |     |           |                          | ent i mont anto<br>March                   |                 |      |

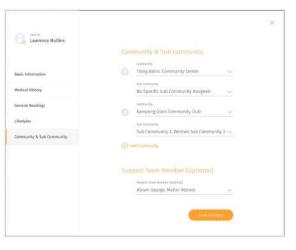

- $\checkmark$  Click the Edit button icon  ${\mathscr O}$  on the user you would like to edit.
- ← Edit the user's information accordingly.

↑ You may choose to reassign the user to another Community, Sub Community or Support Team. Otherwise, click next to finish editing the user's information.

Welcome, Community Admin Customer Logo Communities Administrators Support Team Population Overview Groups Challenges Wellness Users Muma Sort Servit. Total 35 Showing - per page NAME ----CARE MADE TOWARDARY & SANCTORAL METH and . ABU BOXCH SLODIQUE 0 0 1 2.0 000-1.6 (999711) 0 11 Chaiter Lew Dickets) (D) 55 \* 000 8:24 peril 18 Apr 2022 Darces Davis Reid -31 28 G10-000-1124 JUL 18 RDF 2022 1. 10 (11000211 0 1 seliria Sterman (SIBLAR) -0-44 2.0 American Bodrigues -M 26 🥝 🖁 🐨 k3x pm, 18 Apr 1022 10 B Descard (7) (7) 6 15 Darks Rowarrs. -7 15 distantia ( Dashyrst Larpert 6 Autorey Matutonatio - 22 -0.0

#### **Deleting User**

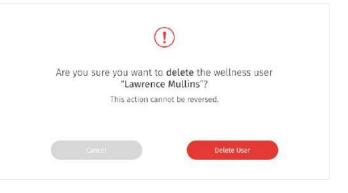

← You may choose to delete the Support Team Member information by clicking on the delete button icon

↑ Click Delete User to confirm delete.

#### Sending Broadcast Message to User(s)

| We     | llness Users 🕖                   | original Units." |            |    |                       |              |                      | Contract Streets | 0           |
|--------|----------------------------------|------------------|------------|----|-----------------------|--------------|----------------------|------------------|-------------|
| Total: | 94 Showing 😗 per page            |                  |            |    |                       |              | + Sett               | Search           |             |
|        | 100                              |                  | (00)       | -  | OHC 1249              | MOUP KEENING | parties.             | 107              |             |
|        | ABU NOKOK STOLEDUL<br>(0101713   |                  | ж          | 30 | 680-                  | •            | 8:26 pm, 18 Apr 2022 | 6                | ê.          |
| 9      | antury ang (Millip)              | 8                | *          | 42 | 610-                  | 000          | 8:25 pm, 38 Apr 2023 |                  | 0           |
|        | (Delist Lee (1958034)            | 0                | <i>t</i> . | 23 | 616-                  | •            | 6.05 pm, 33 Apr 2022 | 6                | 2           |
| 8      | Canancers                        | 0                | ж          | 20 | 610-                  | 000 -        | 128 prc 31 Apr 2022  | 6                | ¢.          |
| 8      | 🖞 - Freeddie Terri (6378)(4)     | •                | ÷.         | π  | 610-                  | 000          | 4.25 pm, 39 Apr 2023 | 6                | 2           |
| 9      | 🖇 marood Westear GABROO          | •                | i.         | 20 | 610-                  | 000-         | 6/26 pm, 18 Apr 2022 | 66               | 1           |
| 8      | wane Patilia Carrolt<br>(5700/2) | 0                | ч.         | п  | <b>G</b> 8 <b>G</b> + | 000+         | 825 pri, 38 Apr 2021 | 9                | 2           |
|        | Lowrence Wallin 16279697         | æ                | ÷.         | 25 | 610-                  | 00           | 6.05 pm, 98 Apr 2022 | 14               | ø           |
|        | (pose bioes (29302)              | æ                | 3          | 23 |                       | 000-         | 0.04 pm, 18 Apr 2023 | 6                | e.          |
|        | Rat Olivini (straikt)            | œ                | e.         | п  |                       | 000+         | 8/25 pm, 38 Apr 3533 | S9               | 0           |
|        |                                  |                  |            |    |                       |              |                      |                  |             |
|        | parameter and the statement      |                  |            |    |                       |              |                      |                  | descent all |

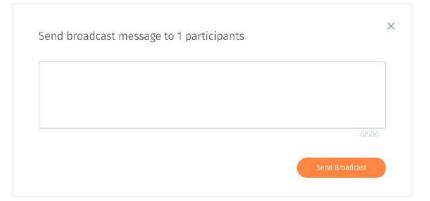

← Select the the users that you would like to broadcast your message to.

← You are able to send a broadcast message to your user(s) by click Broadcast button icon <

↑ Once you have type out the message you wish to send to the user(s), click send message to send it out to your user.

# **Community Administrators**

- About Community Administrators
- Adding Community Administrator

### About Community Administrators

#### Community Administrators

Sub Community Administrators

| Community Administrate         | ors |              |                                     | and a loss frametics | ne Avinninia suo |     |
|--------------------------------|-----|--------------|-------------------------------------|----------------------|------------------|-----|
| Tutal 15                       |     |              |                                     | 0                    | web              |     |
| 144                            |     | 100000444477 | - gana,                             | 0000403 9000000      | 100              |     |
| 🗇 🛛 Denne 🖘 (Dennacial)        | -   | 0000         | alainta nick@yopmeil.com            | 123 0+0024700        | 0                | 12  |
| 🗆 - ene segnet billig          |     | 00           | milin iğiyoymali.rem                | 405 Dol037020        | 0                | Ω.  |
| 🗇 – Weier Trave Differe Train) | -   | 000          | Silve Gynpmall.com                  | +85 33424534         | ð                | П   |
| D listocommunity)              |     | 00           | educeron soltantninglyayoos<br>Leon | 05 8383/076          | e                | Ω.  |
| D New York (Incontability)     | -00 | •            | Tationadmingyophall.com             | +es: 86001076        | 0                | Π   |
| annen sahnin (satisfi)         |     | 00           | sakets@yop nation                   | +65 87889800         | ð                | Π.  |
| 🗆 👘 🛶 (minasuts)               | -   | •            | edermafts@yepmattame                | +65-84576378         | 0                | T   |
| (wellnesserier)                |     | 0330         | weinessianter@yopmail.com           | +65 81664646         | e                | T   |
| anne mysel Command 1           | 30  | 03           | Desel (2) gropmali com              | 9134496434           | e                | Û   |
| (Hunt)                         |     |              | ani/412@mpllinatorcom               | +015457587576        | Ű.               | 177 |

You may access the Community
 Administrators page through the
 "Administrators" tab at the top navigation bar.

← The Community Administrators screen shows a list of community administrators under your organization which you can view each community administrator information.

← You can manage each list by adding new community administrators.

# Adding Community Administrator

| ()t | otal 15 |                                                                                                    |           |                    |                                   |                                     | 6               | aach                                    |               |                                 |
|-----|---------|----------------------------------------------------------------------------------------------------|-----------|--------------------|-----------------------------------|-------------------------------------|-----------------|-----------------------------------------|---------------|---------------------------------|
|     |         | 1644                                                                                                    |           |                    | XXX-MARKETY -                     | - 19444,                            | CONTACT WARRANT | 100                                     |               |                                 |
|     |         | Denne Mill (Dynamics)                                                                                           |           | -                  | 0000                              | dama.tick@yopriel.com               | 122 040024793   | 0 11                                    |               |                                 |
|     |         | -monopol (milia)                                                                                                |           |                    | 00                                | mitin (Qyophalizem                  | 405 2482,0024   | 0 11                                    |               |                                 |
|     |         | (the law (this tria)                                                                                            |           | -                  | 000                               | Silve Gynprial com                  | 485 33454534    | 1 11                                    |               |                                 |
|     |         | liefocrimenatily)                                                                                               |           |                    | 00                                | informententpatninglynprosi<br>Leon | Add a N         | lew Community                           | Admin         |                                 |
|     |         | to a local de la compañía de la compañía de la compañía de la compañía de la compañía de la compañía de la comp | admin)    | -00                | •                                 | transmadminglyopmall.com            | Finitian/The    | steps to part a new s                   | anne dyn anne | Basic Information               |
|     |         | united states (same)                                                                                            |           |                    | 00                                | sakets@yopmat.com                   |                 |                                         |               | Basic machinemon                |
|     |         |                                                                                                    | 15)       | -                  | •                                 | edizosafis@yeperati.acm             |                 | Accord Se<br>Lian Kawa & Person         |               | John                            |
|     |         | Swellnes                                                                                                    | corner)   |                    | 0000                              | websessenter@ycomsil.com            |                 | kuit ir terat<br>kun oroma cy utnir det |               | Alkins<br>Alkins                |
|     |         | one convato                                                                                                    |           | 301                |                                   | Besel (2) @stgmail.com              |                 |                                         |               | inni tr<br>John inkins@mail.com |
|     |         | (stanc)                                                                                                    |           |                    | •                                 | uniph12@mollinator.com              |                 |                                         |               | Gump<br>Singapore               |
|     |         | mmunity Admin                                                                                                   | mm.       |                    |                                   | ©⊗ <sup>#</sup>                     | der             |                                         |               | -05 - 9123 4967                 |
|     | Garra   | Account Selaa 🧭                                                                                                 | Comm      | unity Admi         | n Details                         |                                     |                 |                                         |               | 89c8                            |
|     |         |                                                                                                    | Profile p | icture (0.ptional) | an anna Art an aird ar antar fa a |                                     |                 |                                         |               |                                 |

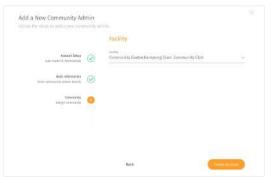

- To add a new Community Administrator, click the "Add A New Community Administrator" button.
- ← Step up an account for the community admin by filling in the username and uploading a profile picture (optional)
- Key in the basic information about the administrator.
- ↑ Assign new administrator to a community (only can be communities you are in charge of).

# **Sub Community Administrators**

- About Sub Community Administrators
- Adding Sub Community administrators
- Editing Sub Community administrators
- Deleting Sub Community Administrators

#### About Sub Community Administrators

Community Administrators

Sub Community Administrators

| Sub     | Community Adminis                        | trators |             |                       | - Add & New York Commo | nta Mini nutrana | 0 |
|---------|------------------------------------------|---------|-------------|-----------------------|------------------------|------------------|---|
| otai 10 |                                          |         |             |                       |                        | liouich)         |   |
|         | ione                                     |         | INS DARKING | local.                | correct assists.       | 1007             |   |
|         | (tairy)                                  | ¢       | ٥           | intry (Propriation    | 485 6752A3A3           | 2 1              |   |
|         | Distiniard                               |         | 03          | 014 timas (Dynamic Am | VID RAARDABRID         | 0.0              |   |
|         | retund) and Getteniab).                  |         | 00          | infoatab@popinali.com | -43.32587382           | e 10             |   |
|         | en en en en en en en en en en en en en e | .ж.     |             | wirzenangyopmail.com  | 183 87678256           | 0 2              |   |
|         | (idential)                               | æ       |             | munalgyspriations     | 483 33345544           | 28               |   |
|         | [northeessafloorn]                       |         | 0           | wahizm@yopmail.zam    | el magginam            | 0 2              |   |
|         | Article Tong (AntherfulkcorrAdmin)       |         | 03          | kilonyragimalit.ku    | -15 844620005          | 00               |   |
|         | Binanado                                 |         | •           | titanub@ycpnal.com    | +45 87/67678           | Ø 🗇              |   |
|         | (interview)                              | •       | 03          | subcombabu@yopmaT.com | +33-)16940317          | 2 0              |   |
|         | in a second second                       |         |             | icudored your all com | Her analyzer           | 12               |   |

You may access the Sub Community
 Administrators page through the
 "Administrators" tab at the top navigation bar.

← The Sub Community Administrators screen shows a list of sub community administrators under your organization which you can view each sub community administrator information.

← You can manage each list by adding new admins, editing or deleting.

## Adding Sub Community Administrator

| Total 10 |                                                           |                                               |                                                                                                    |                             |                              | Sirvict(                   |   |   |                         |
|----------|-----------------------------------------------------------|-----------------------------------------------|----------------------------------------------------------------------------------------------------|-----------------------------|------------------------------|----------------------------|---|---|-------------------------|
|          | ione:                                                     |                                               | INTERNAL PROVIDENTS                                                                                                    | tions)                      | CATHOL MARKED                | 1007                       |   |   |                         |
|          | Harry)                                                    | 0                                             | ٠                                                                                                    | earry (2 ppmait ann         | 483 (2504343                 | P                          | T |   |                         |
|          | Distinan)                                                 | 0                                             | 02                                                                                                    | illy forming program a com- | <15 F/vit24850               | d.                         |   |   |                         |
|          | returns) and fertinish).                                  | .0                                            | 00                                                                                                    | infraub@gegmail.com         | -43.32537302                 | 2                          | T |   |                         |
|          | (nicrosti)                                                | .e                                            |                                                                                                    | wiceungyopmail.com          |                              |                            |   |   |                         |
|          | athebel (demose (johrman)                                 |                                               |                                                                                                    | munal@yapmail.com           | Add a New<br>Fridewithe stra |                            |   |   | cimm.                   |
|          | harlbressathcort)                                         |                                               |                                                                                                    | wahiangiyoonal.cam          |                              |                            |   |   | Basic trife             |
|          | Aster Tay (AntherlahonsAfrica)                            | •                                             | 03                                                                                                    | wilenyr og proailite.icu    |                              | Remort<br>Ser Kalen & Pore |   | 0 | John .                  |
|          | Diramati                                                  |                                               | •                                                                                                    | kitanub@ycpmail.com         |                              | Basic inform               |   |   | Last Kerns<br>Atilitza  |
|          | sub-referie in Indromatic                                 |                                               | 03                                                                                                    | ubconbibu@yopmaTicum        |                              |                            |   |   | inni ki<br>john utkinog |
|          | e                                                         | 4                                             |                                                                                                    | icadoon@yopmail.com         |                              |                            |   |   | Gumy<br>Singapore       |
|          | w Sub Community Admin<br>ann to add a nee add commette ad | nm<br>Sab Community A                         | Mmin Details                                                                                                    |                             |                              |                            |   |   |                         |
|          | Acceurs Setup                                             |                                               |                                                                                                    |                             |                              |                            |   |   | Bach                    |
|          |                                                           | not mari altres<br>Profile picture (Optional) | og a active till the section correction of the section of the sect |                             |                              |                            |   |   |                         |

| Add a New Sub Communi                                     |   |                                                  |          |
|-----------------------------------------------------------|---|--------------------------------------------------|----------|
|                                                           |   | Commonity & Sob Commanity                        |          |
| Actuant Series<br>Line Actual & Protectures               | 5 | <ul> <li>Tring Keing Connecting CAM</li> </ul>   | 0        |
| Bala to book attact<br>They and contractly of the dept is | e | inis incoments<br>Welfering Solit Conversarily 1 | <u>×</u> |
| Carrier and a first Community<br>Among with community     | • | G Tanang Glass Community Data                    |          |
|                                                           |   | Wellines field Community 2                       |          |
|                                                           |   | C Alconerrie                                     |          |
|                                                           |   | fact.                                            | -        |

K To add a new Sub Community Administrator, click the "Add A New Sub Community Administrator" button.

← Step up an account for the sub community admin by filling in the username and uploading a profile picture (optional)

Key in the basic information about the administrator.

↑ Assign new administrator to a sub community (only can be from communities you are in charge of).

# Editing Sub Community Administrator

| Sub      | Community Adminis                  | tra so terroriy toninen | 9           |                         | - Add & New York Commo | nita Merekaninanan | 0 |
|----------|------------------------------------|-------------------------|-------------|-------------------------|------------------------|--------------------|---|
| Totai 10 |                                    |                         |             |                         |                        | Sewich             |   |
|          | inter                              |                         | INS DAMENTY | 1000A                   | CATEGO GARANA          | 1007               |   |
|          | (tais)                             | 0                       |             | wary@eppmail.com        | +85-8752A3A3           | ~~ <del>a</del>    |   |
|          | Dighinard                          | 0                       | 03          | illy inner gyrgma Lour- | <0 NAROSINI            | e 🗉                |   |
|          | retund) and Getteniab).            |                         | 00          | infraul-Byrginail.com   | +45.32537340           | e 🗊                |   |
|          | er en en en en (victorali)         |                         |             | wirrenali@wapmail.com   | 183 87678856           | 0 2                |   |
|          | (id <del>oraan</del> )             | æ                       | •           | munalgyspriations       | -05-332(524)           | 201                |   |
|          | (north-ressolution)                |                         | 0           | wahizm@gooralizam       | d maintain             | 0 D                |   |
|          | Article Tong (ArtherfulkoursAdmin) |                         | 63          | witersyrangematical co- | -03 844620005          | 0 11               |   |
|          | Bita natio                         |                         |             | titanub@ycpmal.com      | +65 87/67678           | e 12               |   |
|          | interestation in transmission      |                         | 03          | infrombidu@otomail.com  | 122-156-90317          | 2.0                |   |

| Sub administrator ID<br>lilybrown |                        | ×            |
|-----------------------------------|------------------------|--------------|
|                                   | Basic Information      |              |
|                                   | (La Places             |              |
| Basic Information                 | Sub-Community          |              |
| Community & Sub Community         | List alian             |              |
|                                   | Admin                  |              |
|                                   | (research)             |              |
|                                   | illy.brown@yopmail.com |              |
|                                   | () and Thereign        |              |
|                                   | EI * *33 6 44 62 48 50 |              |
|                                   |                        | Save Changes |
|                                   |                        |              |

 You may choose to add or edit the department administrator information by clicking on the edit icon button

What can be added/edited:

- Profile picture (clicking on the profile icon)
- Basic Information
- Community

# Deleting Sub Community Administrator

| Sub      | Community Adminis                 | tra to terrery American | •           |                            | - Add & New York Commu | nita Manenialmanor | -0 |
|----------|-----------------------------------|-------------------------|-------------|----------------------------|------------------------|--------------------|----|
| Total 10 |                                   |                         |             |                            |                        | Siwich             |    |
|          | ive                               |                         | In December | 30003                      | (Detrict schedule)     | 1947               |    |
|          | (Itary)                           | ¢                       |             | warry (Peopria Lum         | HE 670AM               | 2 T                |    |
|          | Distinari)                        |                         | 02          | illy ferming yog mail com- | <0 Average             | 0 11               |    |
|          | (should all field and).           |                         | 00          | infraub@prepriorLears      | +43.325327407          | e 10               |    |
|          | anna a si (sicual)                | ж.                      | 0           | wirmungwapmail.com         | 103 87678256           | 0 2                |    |
|          | (informatio)                      | Φ.                      | •           | munalgyspetal.com          | 40.30345349            | 2 0                |    |
|          | (with essation in                 |                         | 0           | wiahizm@jgopmall.zam       | el mazzzalant          | 0 2                |    |
|          | Antine Tong (AntherfulkmerAdaria) |                         | (0)         | kilanyragimalit.ku         | -13 644620055          | 0.0                |    |
|          | normania (Biranaad)               |                         | •           | titanub@yopmail.com        | +63, 87/879878         | 1                  |    |
|          | (introvinita)                     |                         | 03          | subcombibio@y/gmail.com/   | +33 )56+863177         | 2.0                |    |

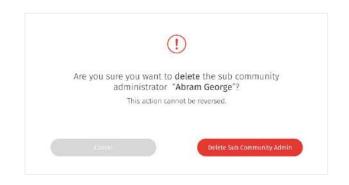

 You may choose to delete the sub community administrator information by clicking on the delete icon button

# **Support Team**

- About Support Team
- Viewing User Assigned to Support Team Member
- Assigning User to Support Team Member

### About Support Team

| Care Team                    |                                                                                                    | C. ALLAN                 | na (anti linen Metrikar |
|------------------------------|----------------------------------------------------------------------------------------------------|--------------------------|-------------------------|
| Total 34 Standing 🗮 per page |                                                                                                    | = Sort                   | Scorth                  |
| 12 mm                        | operation and the second second second second second second second second second second second second second se | Gart sole                | 107                     |
| Ahure Leinge                 | General Practitioner                                                                                            | 30.34 pero, 18 fape 2020 | e =                     |
| Martin Yestes                | Second Practitionar                                                                                             | 6 JA gen, 18 hpr 2002    | ø Til                   |
| Madelyn Gerrye               | Bechny                                                                                                    | 5635 gev, 18 Apr 2022    | 0 11                    |
| Entry Renaltz                | Health Cold's                                                                                                   | %2% pm, 16 /gr 2010      | 20 🗉                    |
| Marsus Bergson               | Huidth Cosch                                                                                                    | 1624 pm, 16 Apr 2022     | e 11                    |
| Chates Brewet                | Harristy                                                                                                    | in da pero, 16 herr anaz | 0 12                    |
| Roger Bothman                | Hewath Colocty                                                                                                  | w2x prs, 18 Apr 2022     | 2 10                    |
| Cristifer Hensite            | General Practitioner                                                                                            | 3525 pm, 16 Apr 2020     | e 12                    |
| Molan Gerrom                 | Health Coach                                                                                                    | 9434 pm, 16 Apr 2022     | e* 10                   |
| Lastin Englisten             | Bochái                                                                                                    | 16.2 × 1010, 16 Apr 2022 | 4° 🗇                    |

← You may access the Support Team page through the "Support Team" tab at the top navigation bar.

← The Support Team screen shows a list of your support team members under your organization which you can view each member's information.

← You can manage each list by editing or deleting.

### Viewing User Assigned to Support Team Member

| Support Team                       |                                 |                        |                        | 0        |  |
|------------------------------------|---------------------------------|------------------------|------------------------|----------|--|
|                                    |                                 |                        |                        |          |  |
| Total 3A Strowing 10 - per page    | 1000000079<br>3.500110000000077 | - MARKAGE AND A STREET | UAT SPAC               | ( Search |  |
| Atram George (shrang)              | •                               | General Practitiones   | 9.2% (im, 77 Apr 2011  |          |  |
| Bartin Velovis (martins)           | 000+                            | General Practitioner   | 8/26 per, 26 Apr 2022. |          |  |
| G Hadatys beorgs<br>(moticitying)  | 00                              | Dector                 | \$25 pri 25 hpr 2017   |          |  |
| 🛐 Anney Hensitz (enney)d           | •                               | Health Gazdi           | 9-24 pm, 24 Apr 2022   |          |  |
| 🖉 Harras Bergsin (marcabil         | 00                              | Realth Couch           | 0.24 pm, 23 Apr 2012   |          |  |
| Chance Consult (chanced)           | 000                             | Ramaty                 | 9.24 pri, 22 Apr 2011  |          |  |
| Noger Gattanar (regarb)            | •                               | Hautth Casch           | 9/28 pm, 21 Apr 2022   |          |  |
| Cristofer Heywitz<br>(colstration) | 00                              | General Practitioner   | 6.24 pm, 30 Apr 2022   |          |  |
| C Instan Hermon Containe)          | 00                              | Health Courts          | %24 pri, 19 Apr 2018   |          |  |
| 🖸 Systa Septimus Dydiaci           | 0                               | Ductor                 | \$424 pm, 10 Apr 2022  |          |  |
|                                    |                                 |                        |                        | (a))     |  |

| ul 34 | Showing 12 - per page            | - 30012 | o liners   |     |                        |                           | 4 50 <i>0</i>          | search |   |
|-------|----------------------------------|---------|------------|-----|------------------------|---------------------------|------------------------|--------|---|
|       | aute :                           |         | 414141     | 14  | 201 1169               | 1294AATY 5-148 (2010)-017 | UNTERS.                |        |   |
|       | ABU BOKOR SIDERQUE<br>(BERTE)    | 100     | <u>M</u> . | 20  | 020-                   | •                         | 1028 pm, 16 Apr 3002   |        | 1 |
|       | Christ Les (909804)              | *       | 1          | 39  | 610-                   | ٩                         | 9.24 pm, 19 Apr 2022   | 6      | 1 |
|       | Diveen Covis Reid<br>(1999-97)   | -01-    | W          | 21  | 010-                   | 000-                      | 11.24 gen, 18 Age 2022 | 0.     | 2 |
|       | manim and (02210)                | æ       | 26         | -20 | 010-                   | 000                       | 10.24 pm, 10 Apr 2022  |        | 2 |
|       | Handlid Weltiner (2469/22)       | æ       | 1          | 39  | 010-                   | <b>000</b> 9              | 624 pm, 18 Apr 2022    | 6      | 1 |
|       | Toron Podkin Garroll<br>(SANSYZ) | -       | ¥.         | 26  | <b>G</b> \$ <b>G</b> + | 000-                      | 1024-pris, 18-497-2022 | 6      | 2 |
|       | Laurance Nation (821944)         | ¢       | χ.         | 35  | 610-                   | 000*                      | in 24 pm, 10 Apr 1072  | 9      | 0 |
|       | Latrice Winner (1990/02)         | \$      | 1          | 39  | 6ã0 =                  | 000                       | 9.24 pm, 10 Apr 2022   | 9      | 1 |
|       | Par (9100 (92)482)               | ÷.      | ¥.         | 26  | 010+                   | 000*                      | 16.24 gen, 18 Apr 2022 | 62     | 1 |

You may view the users assigned to a Support Team Member by clicking on each Support Team Member name

# Assigning User to Support Team Member

| Abit     | am George 's l                    | 19613    |       |      |                       |      |                           |        | Ø. E |
|----------|-----------------------------------|----------|-------|------|-----------------------|------|---------------------------|--------|------|
| Total 34 | Showing 12 + per page             | - And go | Impro |      |                       |      | 3 5on                     | search |      |
|          | tue                               |          | 1000  | .10  | 200.004               |      | in contract               | 2.007  |      |
|          | Adu BOROR SIDDIQUE<br>(BERTE)     | -        | M     | 20   | 680-                  | •    | 10.24 pm, 18 Apr 2003     |        | 0    |
|          | (Drivit Les (VEHERL)              | ÷        | 1     | 75   | 610-                  | •    | 6 24 pm, 19 Apr 2012      | 6      | 0    |
|          | Divisen Onvis Reid<br>Linneol)    | ÷.       | ж     | 21   |                       | -    | 11.24 gen, 18 Age 2022    | - 64   | 0    |
|          | Frenkin Bell (12110)              | æ        |       | 20   |                       | 000+ | 10.24, pris, 18 Apr. 2003 |        | 2    |
|          | Havelid Wettiner (2689/22)        | æ        | 1     | 35   | 050-                  | 0000 | 6.24 pm, 10 Apr 2022      | 8      | 0    |
|          | Totor Podille Daripil<br>(presvz) | *        | 9     | 28   | <b>6</b> 8 <b>0</b> - | 000- | 10.24 gen, 18 Apr 2022    | - 64   | 1    |
|          | Lawrence Wallis (829943)          | ۵        | ×.    | -38  |                       | 000  | 11.24 pm, 18 Apr 3023     | 9      | 0    |
|          | Later Brain (1997)                | ÷        | ÷.,   | 35   | 630-                  | 000+ | 6.24 pm, 10 Apr 2022      | 6      | 0    |
|          | Pur Orani (921432)                | -        | ×     | - 26 | G 10-                 | 000+ | n 24 gm, 18 Apr 2013      | 6      | 2    |
|          |                                   |          |       |      |                       |      |                           |        |      |

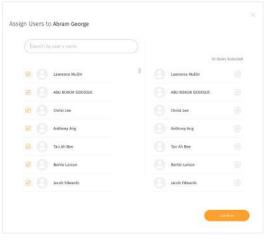

← You may only assign user that is under the same communities with the Support Team Member. On the Member's users page, you may assign user to the member by clicking on the "+Assign users" button

↑ Assign user for the member by selecting through the list of users or search the user through the search box.

# **Population Overview**

- About Population Overview
- Key Statistics
- Population Analysis
  - About Population Analysis
  - Population Wellness Score
  - Population Wellness Segment
  - Population Engagement

- Groups
- Challenges
- Population Activity Distribution
  - About Population Activity Distribution
  - BMI and Waist Circumference
  - Exercise and Sedentary Time
  - Active Zone Minutes and Distance Covered

# Population Overview (cont.)

- Steps and Sleep
- Fruits & Vegetables and Processed Food
- $\circ\,$  Water Intake and Mood & Stress
- $\circ\,$  Alcohol and Smoking

# **About Population Overview**

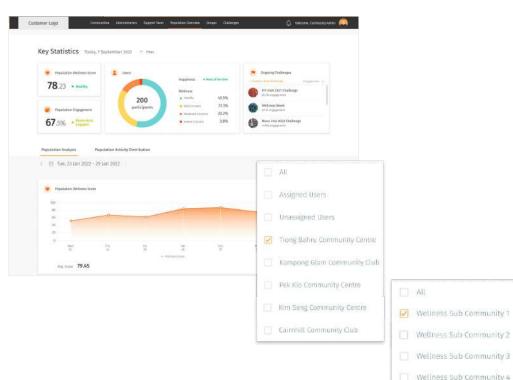

← The Population Overview page is the dashboard's landing page where you are able to get a quick overview of how your population is doing and what challenges are ongoing. Right at the top, the Key Statistics section shows key information for the day.

This allows you to take a quick look at your population wellness, engagement and ongoing challenges. If you would like a more in-depth analysis of your population mapped over time or data for specific parameters and activities, you can scroll down and toggle between the Population Analysis and Population Activity Distribution tabs below.

You may also filter and select to view specific community/sub community assigned to you.

You can do this simply by selecting the filter dropdown button  $\ensuremath{\,=\,}$  Filter .

Wellness Sub Community 5

# **Key Statistics**

### Key Statistics Today, 7 Feb 2022

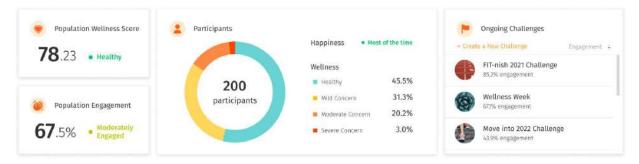

### Population Wellness Score

Shows how well your population is doing overall

#### **Population Engagement**

Shows how engaged your population is overall

#### Participants

Shows a distribution of your population in the different wellness ranges from Healthy to Severe Concern, as well as an overall happiness level status.

#### Ongoing Challenges

Shows the list of ongoing challenges, sorted by engagement level on default.

### **Population Analysis** $\circ$ About Population Analysis

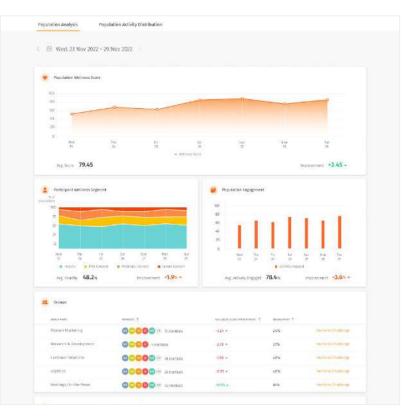

← The Population Analysis tab shows the data displayed in the key statistics above charted over time. You will be able to understand your population's wellness and engagement progression/regression trend over time from this section.

On default, the Population Analysis data is mapped over the last 7 days. To view your population trend over a longer period of time, change the time range from the calendar selection.

### **Population Analysis** • Population Wellness Score

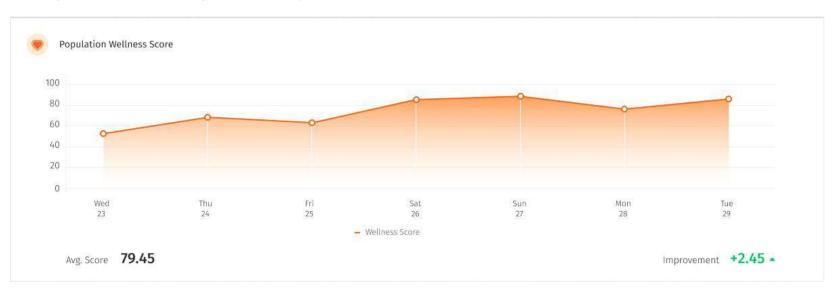

↑ The Population Wellness Score widget shows how well your population is doing overall over a period of time. You can easily identify their improvements over the course of the last week, month or quarter by looking at the trend of the line graph, or by looking at the positive or negative comparison on the bottom right corner. Ideally, your population wellness score should be progressing upwards and be at least above 70.

### **Population Analysis** • Population Wellness Segment

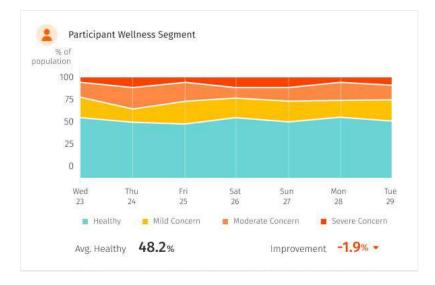

← The Population Wellness Segment widget shows a distribution of your population in the different wellness ranges of Healthy (green), Mild Concern (yellow), Moderate Concern (orange), and Severe Concern (red) over a period of time.

You can also see whether the percentage of your population in the Healthy range has improved or not based on the number at the bottom right corner. Ideally, your chart should be populated with more green area than the other colours to indicate a higher percentage of Healthy individuals.

### **Population Analysis** $\circ$ Population Engagement

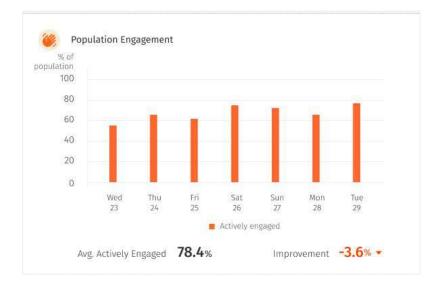

← The Population Engagement widget shows how engaged your population is overall over a period of time - whether they are using the app or completing challenge goals.

You can also see how their engagement for the week, month or quarter compares to the previous period by looking at the number at the bottom right corner. Ideally, you should be engaged with 100% of your population.

# **Population Analysis** $\circ$ Groups

Groups

| GROUP NAME             | members 个                       | WELLNESS SCORE IMPROVEMENT | ENGAGEMENT 个 |                     |
|------------------------|---------------------------------|----------------------------|--------------|---------------------|
| Product Marketing      | BA BB TR 15 NO +9 14 members    | -3.24 +                    | 24%          | Invite to Challenge |
| Research & Development | (BA) HB TR (E 4 members         | -2.78 -                    | 37%          | Invite to Challenge |
| Customer Relations     | (BA) HB TR JE 80 +51 56 members | -1.96 -                    | 49%          | Invite to Challenge |
| Logistics              | BA HB TR IE NO +24 29 members   | -0.53 -                    | 40%          | Invite to Challenge |
| Meetings On-the-Move   | (BA) 18 18 18 16 167 72 members | +0.85 *                    | 61%          | Invite to Challenge |

↑ The Groups widget shows the top 5 groups in your organisation, sorted by the lowest wellness score improvement by default. This allows you to quickly identify which groups require attention, where you can invite them to challenges to increase their wellness score.

# **Population Analysis** $\circ$ Challenges

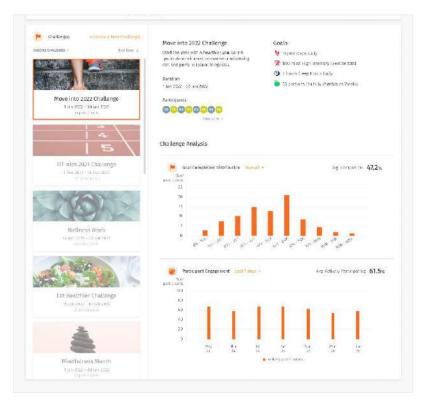

← The Challenges widget shows the list of ongoing challenges, sorted by the earliest end date by default.

- 1. The widget consists of two sections:
- 2. The left side bar that shows the list of ongoing challenges.

The main section on the right side that displays the details of the selected challenge. Aside from basic details of the challenges that you have set when creating the challenge, you can also view the list of participants in the challenge, as well as an analysis of the challenge.

#### **Challenge Analysis**

The goal completion distribution chart allows you to understand how much the participants have completed the overall challenge.

The participant engagement chart shows the level of engagement by the participants in the challenge.

## **Population Activity Distribution** $\circ$ About Population Activity Distribution

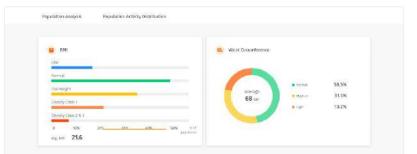

Tun, 23 New 2022 - 29 New 2022

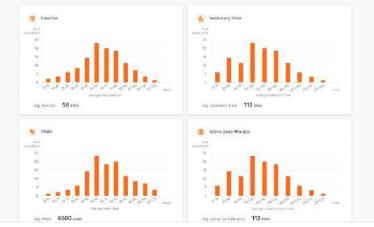

← The Population Activity Distribution tab shows visualisations for specific parameters and activities. This section allows you to understand how each parameter is distributed across your population.

On default, the Population Activity Distribution data takes the average reading over the last 7 days. To view your population trend over a longer period of time, change the time range from the calendar selection.

# **Population Activity Distribution** $\circ$ BMI and Waist Circumference

| Normal    |             |  |   |  |
|-----------|-------------|--|---|--|
| Horman    |             |  | _ |  |
| Overweig  | tht         |  |   |  |
| Obesity ( | Class 1     |  |   |  |
|           |             |  |   |  |
| Obesity ( | Class 2 & 3 |  |   |  |

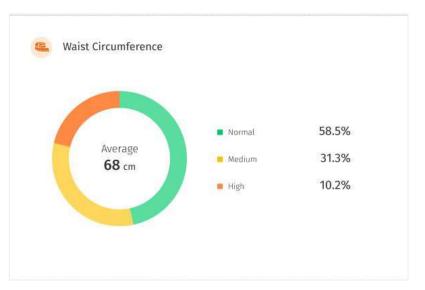

The BMI and waist circumference widgets show the percentage of your population in each label category for the different parameters for the day. Ideally, your chart should show more green to indicate more individuals in the 'Normal' range.

# **Population Activity Distribution** $\circ$ Exercise and Sedentary Time

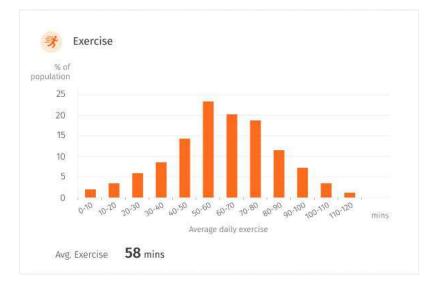

↑ The Exercise widget shows the common range of minutes of exercise in your population. Ideally, your chart should skew to the right to indicate a higher average number of minutes of exercise. Create 'Exercise' challenges to achieve this. ↓ The Sedentary Time widget shows the common range of minutes of sedentary time in your population. Ideally, your chart should skew to the left to indicate a lower sedentary lifestyle. Create 'Sedentary Time', 'Exercise' or 'Steps' challenges to achieve this.

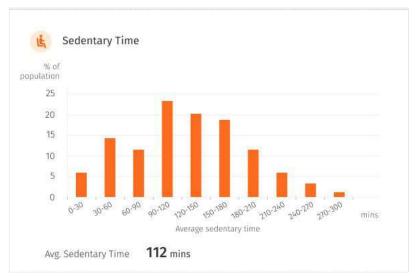

# **Population Activity Distribution** $\circ$ Active Zone Minutes and Distance Covered

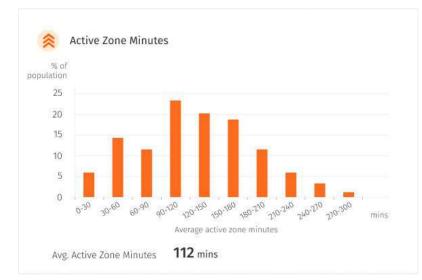

↑ The Active Zone Minutes widget shows the common range of minutes of exercise where your heart rate is elevated to the fat burning zone in your population. Ideally, your chart should skew to the right to indicate a higher average number of minutes of exercise. Create 'Active Zone Minutes' challenges to achieve this. ↓ The Distance Covered widget shows common range of kilometres of distance covered in your population, e.g. by walking, running, or wheelchair. Ideally, your chart should skew to the right to indicate a higher distance covered and more active lifestyle. Create 'Distance Covered' challenges to achieve this.

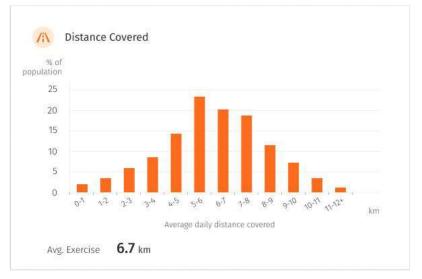

# **Population Activity Distribution** $\circ$ Steps and Sleep

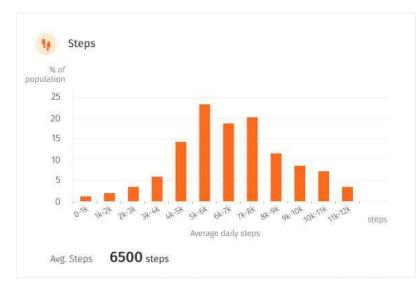

↑ The Steps widget shows the common range of number of steps in your population. Ideally, your chart should skew to the right to indicate a higher average step count. Create 'Steps' challenges to achieve this. ↓ The Sleep widget shows the common range of hours of sleep in your population. Ideally, your chart should populate around the 7-8 range to indicate an ideal number of sleep hours. Create 'Sleep' challenges to achieve this.od.

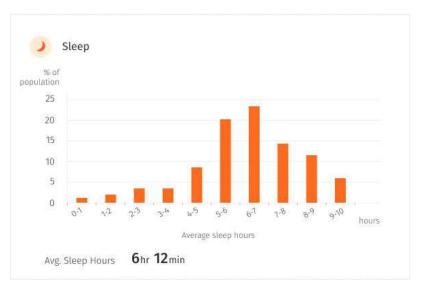

# **Population Activity Distribution** $\circ$ Fruits & Vegetables and Processed Food

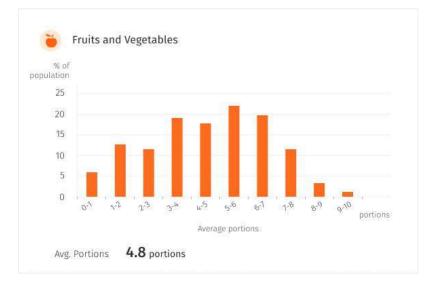

↑ The Steps widget shows the common range of number of steps in your population. Ideally, your chart should skew to the right to indicate a higher average step count. Create 'Steps' challenges to achieve this. ↓ The Processed Food widget shows the common range of number of days your population did not eat processed food. Ideally, your chart should skew to the right to indicate a higher number of days of no processed food.

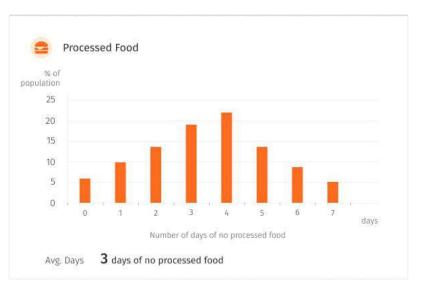

# **Population Activity Distribution** $\circ$ Water Intake and Mood & Stress

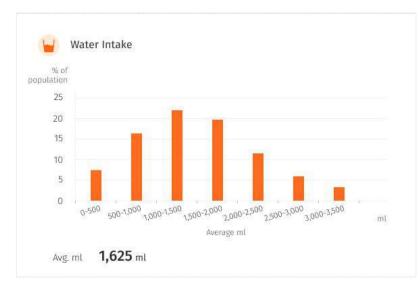

↑ The Water Intake widget shows the common range of litres of water intake in your population. Ideally, your chart should skew to the right to indicate a higher hydration levels. Create 'Water Intake' challenges to achieve this. ↓ The Mood and Stress widget shows the percentage of your population who are happy most of the time, depressed none of the time and stressed none of the time. Ideally, your rings for all three should close to indicate the ideal mood and stress levels of your population.

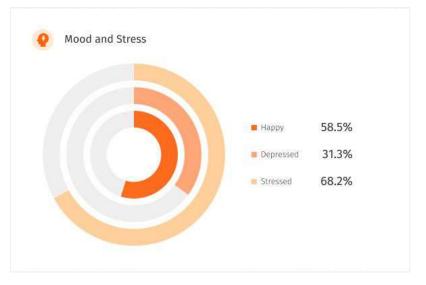

# **Population Activity Distribution** $\circ$ Alcohol and Smoking

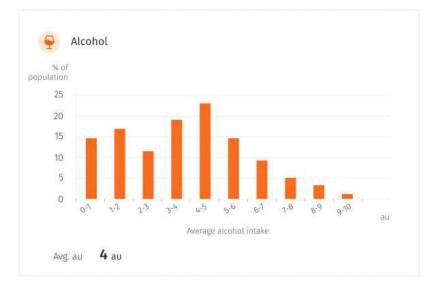

↑ The Alcohol widget shows the common range of au of alcohol intake in your population. Ideally, your chart should skew to the left to 0 to indicate lower alcohol intake. ↓ The Smoking widget shows the percentage of non-smokers and smokers in your population, along with the number of cigarettes smoked in the period selected. Ideally, your chart should show more green to indicate higher number non-smokers.

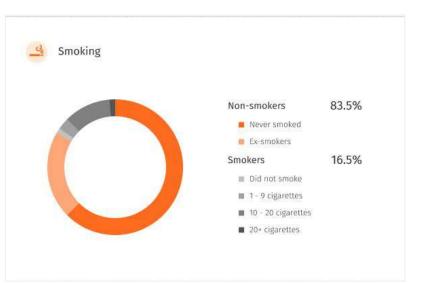

# Challenges

- About Challenge
- Create Challenge
- Challenge Goals
- View Challenge Details
- Edit and Delete Challenge
- I Invite Participants

Manage Participants Resend Invitation Remove Participants From Challenge

# About Challenges

| Challenges 🤞             | alemilat +            |      |                   |      |                       |                       |
|--------------------------|-----------------------|------|-------------------|------|-----------------------|-----------------------|
| December 2021            | S D Monthes           |      |                   |      |                       | · Add a Res Chillenge |
| 509                      | MEN                   | THE  | MED               | 7940 | ***                   | 547                   |
| 34                       | 29                    | - 20 | 0                 | 2    | 3                     | A                     |
|                          |                       |      | NT on 211 Calling |      |                       | Allowing mark         |
| 5                        | 6                     | 9    | 8                 | 9    | 10                    | n                     |
| Prihodala 2023 Challenge |                       |      |                   |      |                       |                       |
| Sygnment Bally           | Weiteres Week Dutlerg | -    |                   |      | Hindfulness Challenge |                       |
|                          |                       |      |                   |      |                       |                       |
| 12                       | 13                    | 36   | 15                | 16   | 17                    | 18                    |
| Wellings Work Challenge  |                       |      |                   |      |                       |                       |
| Minifulness Challenge    |                       |      |                   |      |                       |                       |
| 79                       | 20                    | 21   | 22                | 23   | 24                    | 25                    |
| Pitrouk 2021 Challings   |                       |      |                   |      |                       |                       |
| 26                       | 27                    | 28   | 29                | 30   | 31                    |                       |
| 20                       | U.                    | ×8.  | 29                |      | 38                    |                       |

↑ The Challenges page shows a calendar view of all the challenges that you have created. This allows you to easily identify empty or busy periods on the calendar, and manage your challenge planning accordingly. ↓ At the Calendar dropdown, you will be able to toggle between the calendar view: month or week.

Month

Week

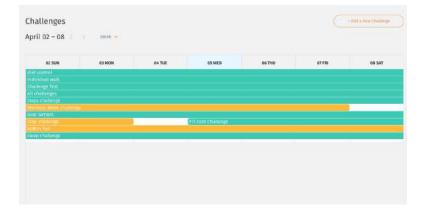

# Create Challenge

|                                                                                           |                        |                                              |      |                               |      | and and a second second s | Challenges 🤒                                                               |
|-------------------------------------------------------------------------------------------|------------------------|----------------------------------------------|------|-------------------------------|------|----------------------------------------------------------------------------------------------------|----------------------------------------------------------------------------|
|                                                                                           | His Res Chillenge      |                                              |      |                               |      | S D Monthe                                                                                                    | December 2021                                                              |
|                                                                                           | अन                     | ere.                                         | 7942 | MED                           | TUE  | MEN                                                                                                    | 50%                                                                        |
|                                                                                           | A                      | 3                                            | 2    | O<br>Intrinsi attr Cedilerges | 20.1 | 29.                                                                                                    | .31.                                                                       |
|                                                                                           | State in court and the |                                              |      |                               |      |                                                                                                    |                                                                            |
|                                                                                           | н                      | 10                                           | 9    | 8                             | 7    | 6                                                                                                    | 5                                                                          |
|                                                                                           |                        | Hindfulness Challenge                        |      |                               |      | Weikness Week Disforms                                                                                                    | PTT-white 2027 CRUMANIER<br>Systematic Welft                               |
|                                                                                           | 18                     | 17                                           | 16   | 15                            | 34   | 13                                                                                                    | 12                                                                         |
|                                                                                           |                        |                                              |      |                               |      |                                                                                                    | Hitometr 2001 Challenge<br>Wellness Week Challen<br>Minstfraters Challenge |
|                                                                                           |                        |                                              | 'n   | 22                            | 21   | 20                                                                                                    | 19                                                                         |
|                                                                                           | Challenge              | Create a New<br>Follow the slope             |      |                               |      |                                                                                                    | Minute 2021 Challenge                                                      |
| Challenge Type                                                                            |                        |                                              | 30   | 29                            | 28   | 22                                                                                                    | 26                                                                         |
| Custors challenge                                                                         | 12000a 🥥               | Chailerage Type<br>Soliest a insularyge in a |      |                               |      |                                                                                                    | ALL OLD STATE OF STREET                                                    |
| County a located two shadoesge unit set your or<br>contere strategies                     |                        |                                              |      |                               |      |                                                                                                    |                                                                            |
| Set as                                                                                    |                        |                                              |      |                               |      |                                                                                                    |                                                                            |
| individual and group challenge<br>This challenge is only available for ind<br>you mitted. |                        |                                              |      |                               |      |                                                                                                    |                                                                            |
| Personal challenge     Tris challenge is available for all app i     any time.            |                        |                                              |      |                               |      |                                                                                                    |                                                                            |

← To create a new challenge, tap on the '+Add a New Challenge' button on the top right corner of the Challenges page.

#### Challenge type

Challenge template Goals are already prefilled based on existing templates

### Custom challenge

Add goals from scratch

### Personal challenge

00

Available for every app user to join

### Individual challenge

Only invited participants can join

### Group challenge

Only invited groups can join Users can view group leaderboard

### Create Challenge (cont.)

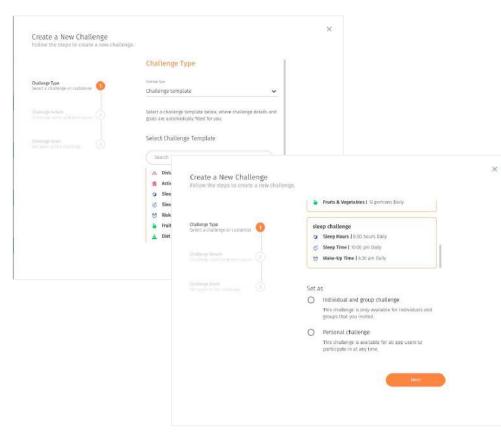

#### ← Challenge Type

Challenge templates provide a convenient way to implement a challenge by saving your time in creating challenge goals.

If a new challenge is created from a challenge template, a selection of templates will be available for you to choose from below.

Simply click on the box containing one of the challenges to select your template before proceeding Next.

The challenge goals can be further edited in step 3 of the process.

### Create Challenge (cont.)

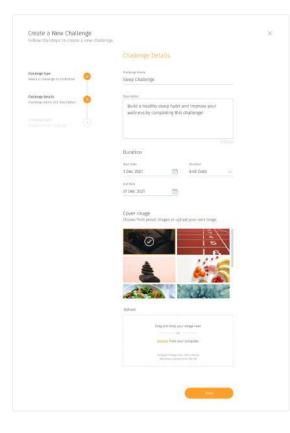

← Challenge Details

**Challenge name and description** - Fill out the challenge name and details of what the challenge is about.

**Duration** - Select the start date of the challenge. You can select an end date, or autofill by number of days, weeks or months.

**Cover image** - The cover image is displayed on both your dashboard and the users' apps. You can choose from the preset images or upload your own.

### Create Challenge (cont.)

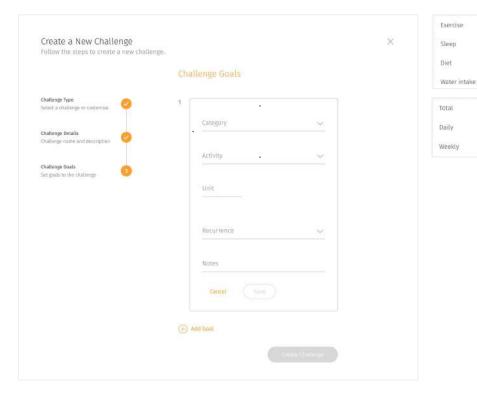

### ← Challenge Goals

In this step, you can add challenge goals that the users will need to complete.

For a more holistic challenge, you can set more than one goal so your population is able to keep well in more than one dimension.

Select the activity category. More categories will be added as time in future developments to promote a more holistic wellbeing.

Input the target amount that the users will have to reach. This depends on the activities (e.g. Select the recurrence in which the users have to hit the target. Free text to add supporting notes

# **Challenge Goals**

Challenge goals make up of:

#### **Challenge Category**

Type of health related activities, e.g. sleep, exercise.

#### Activity

Challenge activities relating to the category, e.g. steps for exercise, which is to be measured.

### Target

The amount to set as target to achieve challenge goals.

#### Input

Regular quantitative target using the relevant units (eg. target for sleep hours is "no. of hours"); or time based target with a range of acceptance (e.g. with sleep time target at 9 pm with range 30 min, user reaches target if they sleep between 9 - 9:30 pm.

#### Predefined

Where activity can only yield one predefined target outcome. No input field will be available for activities with predefined targets. An example of such activity is "No processed food".

#### Recurrence

The time frame at which target should be met.

### Daily challenge goals

This need to be reached every day of the challenge duration.

### Weekly challenge goals

This need to be reached every week of the challenge duration, starting Monday to Sunday.

#### Total challenge goals

This need to be reached before the end of the challenge duration.

## Challenge Goals (cont.)

| Challenge Category | Activity                                  | Target                        | Recurrence              |
|--------------------|-------------------------------------------|-------------------------------|-------------------------|
|                    | 😻 High-Intensity Exercise                 | Input (steps)                 | Daily, weekly or total  |
|                    | Steps                                     | Input (minutes)               | Daily, weekly or total  |
| Exercise           | 🔥 Sedentary Time                          | Input (minutes)               | Dally, weekly or total  |
|                    | A Distance Covered                        | Input (km)                    | Daily, weekly or total  |
|                    | 🔶 Active Zone Minutes                     | Input (km)                    | Daily, weekly or total  |
| -                  | Ø Sleep Hours                             | Input (hours)                 | Daily, weekly or total  |
| Sleep              | of Sleep Time                             | Input (time target and range) | Daily                   |
|                    | 😈 Wake-Up Time                            | Input (time target and range) | Daily                   |
|                    | 🎽 Fruits & Vegetables                     | Input (portions)              | Daily, weekly or total  |
|                    | 📥 Diet Quality                            | Input (percentage)            | Daily, weekly, or total |
| Diet               | 👮 No Processed Food                       | Predefined (No)               | Daily                   |
|                    | 🗾 No Snacking                             | Predefined (No)               | Daily                   |
|                    | 🙀 Food Preparation with Fresh Ingredients | Input (percentage)            | Daily, weekly or total  |
| Water intake       | 🗑 Water Intake                            | Input (ml)                    | Daily, weekly or total  |

← Currently, there are 4 types of challenge categories to choose from with a variety of activities for each. More categories and activities will be added in time to come to promote a more holistic wellbeing.

# View Challenge Details

| -                                              |                     |     |      |                   |                       |                                                  |
|------------------------------------------------|---------------------|-----|------|-------------------|-----------------------|--------------------------------------------------|
| December 2022                                  | C D Meeth -         |     |      |                   |                       | a free (Darberge)                                |
| 80%                                            | .0004               | TUE | 47W  | THU               | 19                    | set                                              |
|                                                | - 34                | 24  | - 10 | 0                 | 2                     | FIT-nish 2021 Challenge                          |
|                                                |                     |     |      | Henry marcallings |                       |                                                  |
|                                                | 5                   | ÷   | 7    | в                 | 9                     | Challenge details                                |
| Third July Challinge                           |                     |     |      |                   |                       | Wrap up the year with a healthier you.           |
| Binarios e al Malaita                          | Tellnes Jun Culling | ii. |      |                   | Mindfahress Challenge | Lorem ipsum dolor sit amet, consectetur adipis   |
| н                                              | 12                  | 13  | 14   | 15                | 16                    | elit. Pellentesque ac sollicitudin ligula, vitae |
| TTF nini 2022 Challings                        | 1                   | 1.0 |      |                   |                       | dignissim dui.                                   |
| Wellness Week Challen<br>Windfähress Challenge |                     |     |      |                   |                       |                                                  |
| 18                                             | 19                  | 20  | 21   | 23                | 24                    | Goals                                            |
| Historich 2022 Condinge                        |                     |     |      |                   |                       | 📕 🐓 15,000 steps daily                           |
|                                                |                     |     |      |                   |                       | 😽 800 minutes of high-intensity exercise tota    |
| 25                                             | 28                  | 27  | 28   | 29                | 30                    | 7 hours of sleep hours daily                     |
| 111 with 2022 Challenge                        |                     |     | 524  |                   |                       | 35 portions of fruits & vegetables weekly        |
|                                                |                     |     |      |                   |                       | Duration                                         |
|                                                |                     |     |      |                   |                       | 1 Dec 2021 - 31 Dec 2021                         |

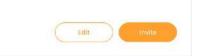

∧ To view challenge details, select the specific challenge bar on the calendar.

← The pop up displays the challenge details, goals, duration, as well as the participants.

# Edit and Delete Challenge

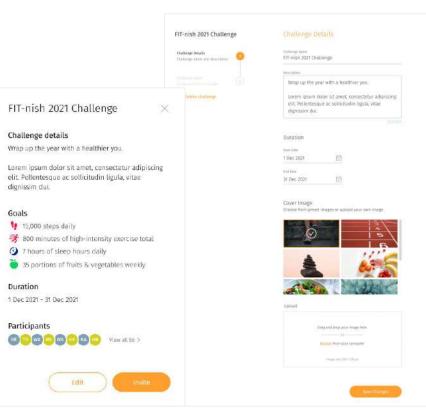

← To edit the challenge, select the 'Edit' button at the bottom of the challenge popup.

 You can edit the challenge details, duration, cover image, as well as challenge goals.

✓ You can also delete the challenge from this section by clicking on 'Delete challenge'. But please note that once a challenge is deleted, all progress made by the participants will be lost and this action cannot be undone.

# Invite Participants

| Cu                                                                | stomer Lo  | ogo Connu           | nillen Adreinistiations Support | fean Population Common | Groups Challenges | 🛆 🦇 Watana, Contractly Adrin 🤤                                                                                  |
|-------------------------------------------------------------------|------------|---------------------|---------------------------------|------------------------|-------------------|----------------------------------------------------------------------------------------------------|
|                                                                   | Invite     | Participants to FIT | -nish 2022 Challenge            | Barnelgants +          |                   |                                                                                                    |
|                                                                   | Total part | icrpants 542        |                                 |                        |                   | South                                                                                                    |
|                                                                   |            | wate                | 140.00                          | -                      | arrays.           | untat 🕾                                                                                                    |
|                                                                   |            | Christioghan Late   | Mate                            | 26                     | 000               | an tanàna amin'ny fisiana amin'ny fisiana amin'ny fisiana amin'ny fisiana amin'ny fisiana amin'ny fisiana amin' |
| T-nish 2022 Challenge $	imes$                                     | 1          | Anthury dag         | Walso                           | 10                     | <b>00</b> 9       | in tableted                                                                                                    |
|                                                                   | -          | BATSR LANKER        | Persale                         | 96)<br>-               | 00                | Na more (                                                                                                    |
| hallenge details<br>Irap up the year with a healthier you.        |            | Ten Me fine         | Dende                           | 10                     | 00                | in Theorem                                                                                                    |
| orem ipsum dolor sit amet, consectetur adipiscing                 |            | (and) Librards      | Nike                            | 9                      | 00                | a printed                                                                                                    |
| lit. Pellentesque ac sollicitudin ligula, vitae<br>lignissim dui. | 81         | L/ ic Record        | Male                            | 39                     | 00                | a united                                                                                                    |
| Soals                                                             |            | State Siteman       | Walay                           |                        | 00                | terres (                                                                                                    |
| 15,000 steps daily                                                |            | indeda min          | Noratic                         | 36.3                   | 00                | Te un                                                                                                    |
| 🛠 800 minutes of high-intensity exercise total                    |            |                     |                                 |                        |                   |                                                                                                    |
| 3 7 hours of sleep hours daily                                    | 1          | Geria Baker         | (fermale)                       | -0                     | 00                | e intelet                                                                                                    |
| 35 portions of fruits & vegetables weekly                         |            | Liners Carringborn  | Terrale                         | 39                     | 00                | # univelant                                                                                                    |
| Duration                                                          |            |                     |                                 |                        |                   | t-motori 👘 🕹                                                                                                    |
| Dec 2021 - 31 Dec 2021                                            |            |                     |                                 |                        | Com               | r )) ( 1000 10 Challenge                                                                                        |
| Participants                                                      |            |                     |                                 |                        | Cana              |                                                                                                    |
| View all 56 >                                                     |            |                     |                                 |                        |                   |                                                                                                    |

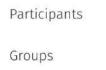

To invite participants to a challenge, select e 'Invite' button at the bottom of the allenge popup.

You can send an invitation as an individual challenge to individual participants; or you can send an invitation as a group challenge by selecting 'Groups' in the dropdown to view the list of groups in your organisation.

# Manage Participants

|                                                                                                    | Customer | Logo Comunitie                                                                                                    | a, Administrators, Sepport T | iani Population Overview Grac                | os Csallenges   | ۵                                                    | Weicome, Community Adrift      |  |
|----------------------------------------------------------------------------------------------------|----------|----------------------------------------------------------------------------------------------------|------------------------------|----------------------------------------------|-----------------|------------------------------------------------------|--------------------------------|--|
|                                                                                                    | Part     | ticipants FIT-nish 2022 (                                                                                                    | Challenge                    | 2                                            |                 |                                                      |                                |  |
|                                                                                                    | Total p  | iarticipants 86                                                                                                    |                              |                                              |                 | Sainh                                                |                                |  |
|                                                                                                    |          |                                                                                                    |                              |                                              | were words?     | 14145 m                                              |                                |  |
|                                                                                                    |          | Christopher Lee                                                                                                    | Male                         | 28                                           | •               | • select                                             | Π.                             |  |
| IT-nish 2022 Challenge                                                                                                    | $\times$ | Anthony.Ang                                                                                                    | state                        | 81                                           | •               | • Instad                                             | ũ #                            |  |
| hallenge details                                                                                                    |          | Bertie Larison                                                                                                    | Terrate                      | ш                                            | •               | • 1000                                               | Ω.                             |  |
| Wap up the year with a healthier you.                                                                                                    |          | Turi AF Beat                                                                                                    | Possile                      | άğ                                           |                 | • Select 1                                           | G.                             |  |
| orem ipsum dolor sit amet, consectetur adip<br>Itit. Pellentesque ac sollicitudin ligula, vitae                                                                                                    | iscing   | people Edwards                                                                                                    | . Mate                       | - 20                                         | <b>00</b> 8     | a street (                                           | 77                             |  |
| ignissim dui.                                                                                                    |          |                                                                                                    |                              |                                              |                 |                                                      |                                |  |
| ्रमित                                                                                                    |          | 050 Communitie                                                                                                    | en Administrations Support   | lean Pepalation Cramine Gro                  | ups Challenges  | ۵                                                    | · · Weikinse, Community Adrife |  |
| ioals                                                                                                    |          | OG D Conversion                                                                                                    | m Adreinistrators Support    | kan Angulation Chuminan Sec                  | ags Challenges  | ۵                                                    | . – Weikine, Consumy Advin     |  |
| ioals<br>15,000 steps daily                                                                                                    | tal      | ogo Comunite<br>os FIT-nish 2022 Challe                                                                                                    |                              | fant Population Chamine Str                  | ogs Challenges  | ۵                                                    | Weitere, Contrainty Advan      |  |
| ioals<br>15,000 steps daily<br>300 minutes of high-intensity exercise to                                                                                                    | tal      |                                                                                                    |                              | foor Presidention Controllow Gree            | uji Cialinges   | )<br>Sanh                                            | Weatone, Contractly Adver      |  |
| 50als<br>15,000 steps daily<br>300 minutes of high-intensity exercise to                                                                                                    |          | os FIT-nish 2022 Challe                                                                                                    | enge www                     | kan Marilisin Crimina Sra<br>Mari            | ags Chellenges  |                                                      | - 00010000, CONTRAINING AGT 00 |  |
| ioals<br>15,000 steps daily<br>800 minutes of high-intensity exercise to<br>7 hours of sleep hours daily<br>35 portions of fruits & vegetables weekly                                                    |          | 95 FIT-nish 2022 Challe                                                                                                    | enge -                       |                                              | Claifings       | Search                                               |                                |  |
| ioals<br>15,000 steps daily<br>800 minutes of high-intensity exercise to<br>7 hours of sleep hours daily<br>35 portions of fruits & vegetables weekly<br>Juration                                        |          | 95 FIT-nish 2022 Challe<br>up 28                                                                                                    | enge more -                  | 1400                                         | uut Clailinges  | Sandy T                                              |                                |  |
| oals<br>15,000 steps daily<br>800 minutes of high-intensity exercise to<br>7 hours of sleep hours daily<br>35 portions of fruits & vegetables weekly<br>uration<br>Dec 2021 - 31 Dec 2021<br>articipants |          | os FIT-nish 2022 Challe<br>an<br>ann<br>Product Markeng                                                                                                    | enge 🚥 -                     | nen                                          | ng) ( Chathings | Samh<br>Samh<br>Samh                                 | ш                              |  |
| <ul> <li>800 minutes of high-intensity exercise to</li> <li>7 hours of sleep hours daily</li> </ul>                                                                                                    |          | 25 FIT-nish 2022 Challe<br>29 29<br>20 20<br>20 20<br>20 20<br>20 20<br>20 20<br>20 20<br>20 20<br>20 20<br>20 20<br>20 20<br>20 20<br>20 20<br>20 20<br>20 20<br>20 20<br>20 20<br>20 20<br>20 20<br>20 20<br>20 20<br>20 20<br>20 20<br>20 20<br>20 20<br>20 20<br>20 20<br>20 20<br>20 20<br>20 20<br>20 20<br>20 20<br>20<br>20<br>20<br>20<br>20<br>20<br>20<br>20<br>20<br>20<br>20<br>20<br>2 | enge •••••                   | unen<br>Dologo de susseien<br>Dologo kanniez | UL Orlings      | Satury =<br>• world (% )street<br>• modul (% provet) | а<br>п                         |  |

 To view and manage all your invited participants, select the 'View all >' button next to the list of participant icons in the challenge popup.

← You can view the list of participants invited as an individual challenge, or navigate to 'Groups' in the dropdown to view the list of groups invited as a group challenge.

← In both Participants and Groups lists, you can view the status of the invitation whether the participant has joined or not.

## **Resend Invitation**

| Total par | ticipants 56     |         |      |                 | Search       |            |
|-----------|------------------|---------|------|-----------------|--------------|------------|
|           |                  |         | -    | 449113 M-58034F |              |            |
|           | Clubbipher Lee   | Male    | 78   | ٠               | • animat     | - DE       |
|           | Anthony Ang      | wate    | ga.  | 0               | · Inelad     | <b>a</b> 🔹 |
|           | Bertis Larson    | Female  | 040  | •               | • 1000       | G.         |
|           | Tein AN Dear     | Periode | - 10 |                 | · (street )  | E.         |
|           | jacoti titwasta  | Male    | - M  | 00 8            | · privat     | G.         |
|           | Elife Particies  | Wate    | - 28 | •               | · instant    | E +        |
|           | Steve Drickson   | Male    | 12   |                 | • start      | 12         |
|           | Besinda Boh      | Femilie | ж    |                 | • Second     | 12         |
|           | Rest Baker       | Persole | 40   |                 | ) 🔹 institud | E +        |
|           | Laws Continghant | Textale | 28   |                 | • meani      | 11         |

|                                     | ~       | 2        |        |  |
|-------------------------------------|---------|----------|--------|--|
| Confi                               | rm Rese | end Invi | tation |  |
| the participants<br>challenge. Plea |         |          |        |  |
|                                     |         |          |        |  |

← If your invited participants have not joined the challenge (shown as a yellow 'Invited' on its status), you can resend the invitations to nudge them. They will receive a new notification on their app.

← Select the participant(s) or group(s) you want to nudge and click Resend button icon → to resend the invitation.

 $\uparrow\,$  Click Confirm button to confirm resend invitation or Cancel button to discard.

73

#### **Remove Participants from Challenge**

| Total ga | ticipants 56    |         |      |                  | Sauch     |     |
|----------|-----------------|---------|------|------------------|-----------|-----|
|          | -               |         |      | 465113 No.580.04 | status =  |     |
|          | Christopher Lee | Male    | 28   | ٠                | • arrest  | Ξ.  |
|          | Anthong Ang     | Nike    | 81   | 0                | · netad   | Π.  |
|          | Bertle Larson   | Female  | - 26 | •                | • 10000   | G.  |
|          | Terr AM Dear    | Persate | - 10 |                  | · bited   | 5   |
|          | prod Edwards    | Male    | - AC | 008              |           | Ξ.  |
|          | Elic Pactors    | Mile    | 28   | 0                | · instant | E # |
|          | Stee Dideo      | Mole    | 12   |                  | • pirmi   | 12  |
|          | Beinda Boh      | Tomake  | 25   |                  | • Initial | 17  |
|          | Ress Baler      | Festale | 40   |                  | • Invited | E + |
|          | Kawa Geneingham | Temale  | 28   |                  | • presi   | 17  |

|             |                 | $( \mathbf{I} )$ |                 |           |
|-------------|-----------------|------------------|-----------------|-----------|
|             | Con             | ifirm Remo       | ve              |           |
| The selecte | ed participants | will be remov    | ved from this o | hallenge. |
|             |                 |                  |                 |           |
|             | Cancel          |                  | Confirm         |           |

← You can remove participants from a challenge.

← Select the participant(s) or group(s) you want to remove and click the delete button icon im to remove them from the challenge.

↑ Click Confirm button to remove or Cancel to discard. Please note that once they are removed, their progress will be lost and this cannot be undone.

## **Group Management**

- About Group Management
- Create a New Group
- View Group Details
- Add Members to A Group
- Remove Members From A Group
- Edit and Delete Group
- Send Broadcast Message

## About Group Management

| Group Management                    |        |                  |         |     |                 |
|-------------------------------------|--------|------------------|---------|-----|-----------------|
| All Participants                    | All Pa | articipants      |         |     |                 |
| area and a second                   |        | riicipaene 562   |         | fee | th participants |
| Groups Create a New Groups          |        | Future           | (8105)  |     | 00(334)         |
| Product Marketing                   | 0      | Titler Enclose   | Make    | 12  | 00              |
| Research & Development              |        | Bertie Larcon    | female  | .80 | 00              |
| an montains                         | 10     | Civistopher Las  | Nala    | н   | 000             |
| Customer Relations                  | 0      | Renz Baker       | Ferrate | 10  | 00              |
| Logistics<br>20 constants           | 0      | fam Alt Next     | service | -   | 00              |
| Meetings On-the-Mave<br>6 (northern |        | jacob tabuarda   | Mater   | 11  | 00              |
| Runners Club                        |        | Laura Camiligham | Antib   |     | 00              |
| Healthy Breakfest Club              |        | bile monante     | Mala    | л   | 00              |
| Let's Get Physical                  |        | Anthony Ang      | Bala    | 87  | 00%             |
|                                     |        | Beilmia Deh      | famale  |     | 00              |

← The Group Management page allows you to manage the groups in your organisation and their members. The page consists of two sections:

- 1. The list of created groups in the organisation on the left sidebar
- 2. The details of the selected group on the main page on the right side

The Group Management's landing page shows the list of all the participants in your organisation and an overview of the groups they are a member of.

#### Create a New Group

| Group Management                  | 411 75- |                  |         |      |                   |
|-----------------------------------|---------|------------------|---------|------|-------------------|
| All Participants of Providence    |         | irticipants      |         | Cie  | tift participants |
| Groups - Create a New Group       |         | NAME AND         | 101004  |      | 06391             |
| learch Groups                     |         |                  |         |      |                   |
| Product Markating                 |         | Titler Encloses  | Make    | 18   | 00                |
| Research & Development            |         | Bertie Larton    | Female  | (M.) | 00                |
| at mariliers                      |         | Civicopher Las   | Make    |      | 000               |
| Customer Relations                |         | Renz Rober       | Heriste | 10   | 00                |
| Logistics                         |         |                  |         |      |                   |
| 29 numbers                        |         | fam Art Nave     | Suriale | 45   | 00                |
| Meetings On-the-Muve<br>6 Members |         | jacob talwards.  | Make    | 37   | 00                |
| Runners Club                      |         | tauta Camiligham | - Annih | 10   | 00                |
| Healthy Breakfest Club            |         | Edu mandera      | Male    | 28   | 00                |
| Let's Get Physical                |         | Authory Ang      | Note    | 81   | 000               |
| & Hour Sleep Club                 |         | Beilinda Deh     | female  | 200  | 00                |

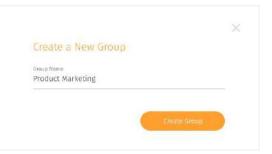

← To create a new group, click the '+ Create a New Group' button in the left sidebar.

↑ Enter the group name and click Create Group button. Once the group has been created, its name will be added to the list on the left sidebar.

## View Group Details

| Group Management             |                  |                |          |      |                     |
|------------------------------|------------------|----------------|----------|------|---------------------|
| All Participants             | All Partic       | ipants         |          |      |                     |
| A REAL PROPERTY OF           | Total perficipar | ni 562         |          |      | Scontriparticipants |
| Groups - Cruste a New Groups |                  |                | (8903)   | 1440 | 00000               |
| Product Marketing            | 0.08             | two Ericknow   | Mala     | (11) | 00                  |
| Research & Development       | 10.08            | tie lartos     | Fenale   | .H.: | 00                  |
| Primericans                  | 11.9             | riccopiter Las | Mala     | 16   | 000                 |
| Customer Rolations           |                  | na Raher       | Female   | 60   | 00                  |
| Logistics<br>20 constants    | 0.1              | e Art Heat     | territle | **   | 00                  |
| Meetings On-the-Move         | 10 A             | ola tabuarda   | Maxe     | 81   | 00                  |
| Ronners Club                 | 20134            | ara Camiligham | anite    |      | 00                  |
| Healthy Breakfest Club       | 10.14            | i, Manana      | Mala     | 28   | 00                  |
| Let's Get Physical           | 0.04             | nthony Arig    | Mida     | 11   | 00%                 |
| A MANAGE                     |                  | il rola Dolt   | female   |      | 00                  |

← To view a group in more detail, select a group from the list of groups in your organisation from the left sidebar. The list of group members will appear on the main page on the right side of the sidebar.

## Add Members to a Group

| Group Management            |            |                            |          |     |                  |      |
|-----------------------------|------------|----------------------------|----------|-----|------------------|------|
| All Participants submersion |            | ict Marketing 🤌            |          |     | footh goes not   |      |
| Groups - Osara a New Dava   | Total grou | op reambers 14 c Add How A | Autolaur |     | Search Borth who | 0411 |
| ( Search Croups )           |            | 1000                       | 1040     | -   | Genere           |      |
| Product Marketing           |            | They DODAN                 | Stafe    | 12  | 00               | Ξ    |
| Research & Development      |            | Settie Larnon              | female   | 22  | 00               |      |
| 20 researchers              |            | Christopher Las            | Male     | 79  | 000              | Ĥ    |
| Customer Relations          |            | Anna Bailter               | Farmain  |     | 00               | ŵ    |
| Logistics<br>29 meetro      |            | Ton Alt Dev                | Female   |     | 00               | ŵ    |
| Meetings On-the-Move        |            | Journals Estimateday       | Male     | 30  | 00               | ī    |
| Runners Club<br>Simmiliers  |            | Laura Cerninghan           | Peinale  | 29  | 00               | 1    |
| Healthy Breakfast Club      |            | Life Paresane              | Male     | 3   | 00               | Ŵ    |
| Let's Get Physical          |            | amining and                | (Mide.)  | -07 | 00 -             |      |
| 10 AUMALLS                  |            | Beinda Boh                 | Permate  | 35  | 00               | 12   |

| iroup Management             |            |                       |                 |            |                          |
|------------------------------|------------|-----------------------|-----------------|------------|--------------------------|
| All Participants millions no | Add N      | lew Members to Pr     | oduct Marketing |            |                          |
|                              | Total part | icipanti 142          |                 | 0          | Electri Bristical Instit |
| Search Simple                |            |                       | 40000           | -          | (800.00)                 |
| Product Marketing            |            | The anaptive Law      | Mada            | - 16       | 000                      |
| Research & Development       |            | Anthony Arg           | Mala            | 34         | 00 *                     |
| al montant                   |            | Refle Lorses          | Trenzile        |            | 00                       |
| Customer Relations           |            | tas Ak Bas            | termite         | (4)<br>(4) | 00                       |
| Logistics<br>20 minutes      |            | rands followings      | . Hole          | 38.5       | 00                       |
| Meetings On-the-Move         |            | Dir Vennes            | stude           | - 10       | 00                       |
| Runners Club                 |            | Mark Distant          | 1616            | 10         | 00                       |
| Healthy Broakfast Club       |            | autoris int           | terrole         | . 18       | 00                       |
| Let's Get Physical           |            | Next Balan            | trinke          |            | 00                       |
| 8 Hour Skep Club             |            | Lawre CaliforningTeam | Tewale          | 16         | 00                       |

← To add members to a group, click the '+ Add New Member' button below the group name.

↑ Select the participant(s) you would like to add to the group and click 'Add to Group' to proceed.

#### Remove Members from a Group

| Group Management                            |   |                       |          |     |            |      |
|---------------------------------------------|---|-----------------------|----------|-----|------------|------|
| All Participants statements                 |   | or Marketing 🖉        | German   |     | Gentground | on   |
| Groups + Crewe A New Kinup<br>Learth Secure |   | 8.000 (               | - 20100  | -04 | cicont     |      |
| Product Marketing                           |   | Steve Ericham         | (faile   | .52 | 00         | - TE |
| Research & Development                      |   | Dartie Liecov         | female   | -10 | 00         | 12   |
| 21 minuters                                 |   | Drintigher Lee        | Male     | 28  | 000        | Ť.   |
| Customer Relations                          |   | Rena Balari           | Temple   | 40  | 00         | 17   |
| Logistics                                   | 6 | Tan Ah Ime            | Tensio   | .46 | 00         | 17   |
| Meetings On-the-Move                        |   | Januale Editor and St | Male     | ,P  | 00         | 17   |
| Runners Club                                |   | Louis Gerifigham      | tample   | .26 | 00         | T    |
| Healthy Breakfast Club                      |   | tric Parazoni         | - Marke  | 28  | 00         | 12   |
| Let's Get Physical                          |   | Arthury ing           | Male     | 38  | 00 -       | 12   |
| 8 Hour Sleep Club                           |   | Balletila Britt       | tamata : | 11  | 00         | 17   |

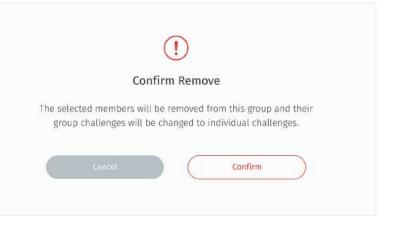

 $\boldsymbol{\uparrow}~$  Click Confirm button to remove or cancel to discard.

## Edit and Delete Group

| streete<br>Male | -02                                        | South goup men                                            | NII )                                                                                                    |
|-----------------|--------------------------------------------|-----------------------------------------------------------|----------------------------------------------------------------------------------------------------|
|                 | **                                         | Sec. 1                                                    |                                                                                                    |
| Male            |                                            | 100000                                                    |                                                                                                    |
|                 | nz                                         | 00                                                        | Ξ                                                                                                    |
| Pemale          | .12                                        | 00                                                        |                                                                                                    |
| Male            | 19.                                        | 000                                                       |                                                                                                    |
| famain          |                                            | 00                                                        | ŵ                                                                                                    |
| Female          | 44                                         | 00                                                        |                                                                                                    |
| Mele            | 2                                          | 00                                                        | ā                                                                                                    |
| Peinale         | 29                                         | 00                                                        |                                                                                                    |
| мие             | 3                                          | 00                                                        |                                                                                                    |
| Millio C        | - 11                                       | 004                                                       |                                                                                                    |
|                 | Male<br>Demain<br>Permit<br>Note<br>Pomale | Male 75<br>Female 46<br>Female 46<br>Mare 22<br>Fonale 29 | Male     75     0000       Femalk     40     000       Male     20     000       Male     20     000       Male     20     000       Male     20     000 |

| Edit Grou   | ID.          |   |            |  |
|-------------|--------------|---|------------|--|
| Group Name  |              |   |            |  |
| Marketing T | eam          |   |            |  |
|             |              |   |            |  |
| 1           | Delete Group | - | Save Chang |  |

← To edit a group, click the Edit button icon ∥ next to the group name.

↑ Click Save Changes button to save changes or Delete Group button to delete group.

## Send Broadcast Message

| All Pa | orticinants       |                                                                                                    |                                                                                                    |                                                                                                    |
|--------|-------------------|----------------------------------------------------------------------------------------------------|----------------------------------------------------------------------------------------------------|----------------------------------------------------------------------------------------------------|
|        | All Participants  |                                                                                                    |                                                                                                    |                                                                                                    |
|        | ticipants 962     |                                                                                                    | ( ) ee                                                                                                    | ar hanobum                                                                                                    |
|        | 8.889. )          | Gaste                                                                                                    | - 944                                                                                                    | 44141                                                                                                    |
|        | Stellar Erichann  | Hale                                                                                                    | 32                                                                                                    | 00                                                                                                    |
| -0-    | Dattin Ligizov    | Female                                                                                                    | -12                                                                                                    | 00                                                                                                    |
|        | Unristigiae Lee   | Mate                                                                                                    | 14                                                                                                    | 000                                                                                                    |
|        | Firm Robert       | Female                                                                                                    | +0                                                                                                    | 00                                                                                                    |
| 10     | Tan An Inn        | Female                                                                                                    | 40                                                                                                    | 00                                                                                                    |
|        | James Emerands    | 99.418                                                                                                    | v                                                                                                    | 00                                                                                                    |
|        | Laura Carallaguan | Famile                                                                                                    |                                                                                                    | 00                                                                                                    |
|        | tric Persons      | 100                                                                                                    | 28                                                                                                    | 00                                                                                                    |
|        | Address Ang       | Mala                                                                                                    | а£                                                                                                    | 008                                                                                                    |
|        | Ballinda Briti    | Fernale                                                                                                    |                                                                                                    | 00                                                                                                    |
|        |                   | two     two     t | Image: Series     General       Image: Series     Series       Image: Series     Series <td>Image: Second Science Science</td> | Image: Second Science Science |

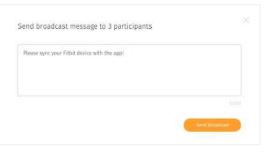

You can send broadcast messages to the participants in your organisation and they will receive the messages in their notifications.

← Select the participant(s) you would like to send a broadcast message to by ticking the checkboxes next to their names in the 'All Participants' list or a specific group's member list > select the Broadcast button icon <> in the action bar at the bottom.

↑ Type in your message and click send Broadcast when ready.

# Profile

Editing Personal Profile

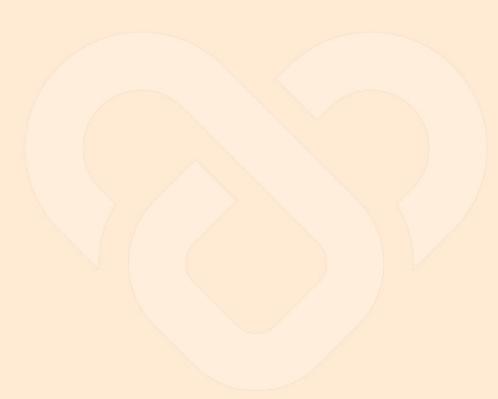

## Editing Personal Profile

| Customer Logo | Communities Edministration Eugene Team TeapCollater Commissi Graupe Challenges | 🔉 Welcone, Community Assem 🚑 |
|---------------|--------------------------------------------------------------------------------|------------------------------|
|               |                                                                                | Personal Profi               |
|               | Personal Profile                                                               | Logout                       |
|               | Account Information                                                            |                              |
|               | Community simm<br>Sear Female                                                  |                              |
|               | Basic Information                                                              |                              |
|               | Connunity<br>Admin                                                             |                              |
|               | sees<br>witheisignmittiggegmail.com                                            |                              |
|               | mm= + 1 (510) 827-4238                                                         |                              |
|               | Ener (Hurger)                                                                  |                              |
|               |                                                                                |                              |
|               |                                                                                |                              |
|               |                                                                                |                              |
|               |                                                                                |                              |
|               |                                                                                |                              |

← In the top navigation bar, click on the avatar.

Click "Personal Profile". Update your profile and/or personal details and click 'save'.